# **Ihr CRM.** Faszinierend einfach.

 $E$ 

Kontakte

 $\mathrel{\mathrel{\bigtriangledown}}$ 

Aufgaben

Akte

 $\begin{picture}(45,4) \put(0,0) {\line(1,0){15}} \put(10,0) {\line(1,0){15}} \put(10,0) {\line(1,0){15}} \put(10,0) {\line(1,0){15}} \put(10,0) {\line(1,0){15}} \put(10,0) {\line(1,0){15}} \put(10,0) {\line(1,0){15}} \put(10,0) {\line(1,0){15}} \put(10,0) {\line(1,0){15}} \put(10,0) {\line(1,0){15}} \put(10,0) {\line(1,0){15}} \put(10,0) {\line(1,$ 

Projekte

 $\begin{array}{|c|} \hline 1 & 0 \\ \hline 30 \\ Kalender \end{array}$ 

L C

Telefonate

 $\mathbf{I}$ Verkaufschancen

Funktionsüberblick

## **CAS genesisWorld** xRM und CRM für den Mittelstand

**Customer Centricity** Stomer CERED

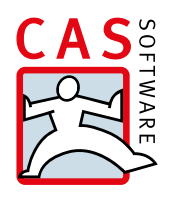

# Die führende CRM & xRM-Lösung im deutschen Mittelstand: CAS genesisWorld

CAS genesisWorld unterstützt Ihr komplettes Beziehungsund Informationsmanagement durch eine ausgereifte Funktionsvielfalt. Die Clients CAS genesisWorld Desktop, sowie CAS genesisWorld Web und CAS genesisWorld Mobile Apps für das Arbeiten von unterwegs, sorgen mit zahlreichen Modulen, Anbindungen und Erweiterungen für die nötige Flexibilität. Während die Standard Edition (S) unverzichtbare Grundbausteine für erfolgreiches CRM

im Mittelstand umfasst, enthält die Premium Edition (P) weitere Funktionen zur Abbildung komplexer Geschäftsprozesse. Einzelne Zusatzmodule (Z) bieten Ihnen die Möglichkeit, den Funktionsumfang von CAS genesisWorld flexibel an Ihre fach- und branchenspezifischen Bedürfnisse anzupassen – für ein garantiert auf Sie abgestimmtes Beziehungsmanagement.

> Ergänzende Produktinformationen:

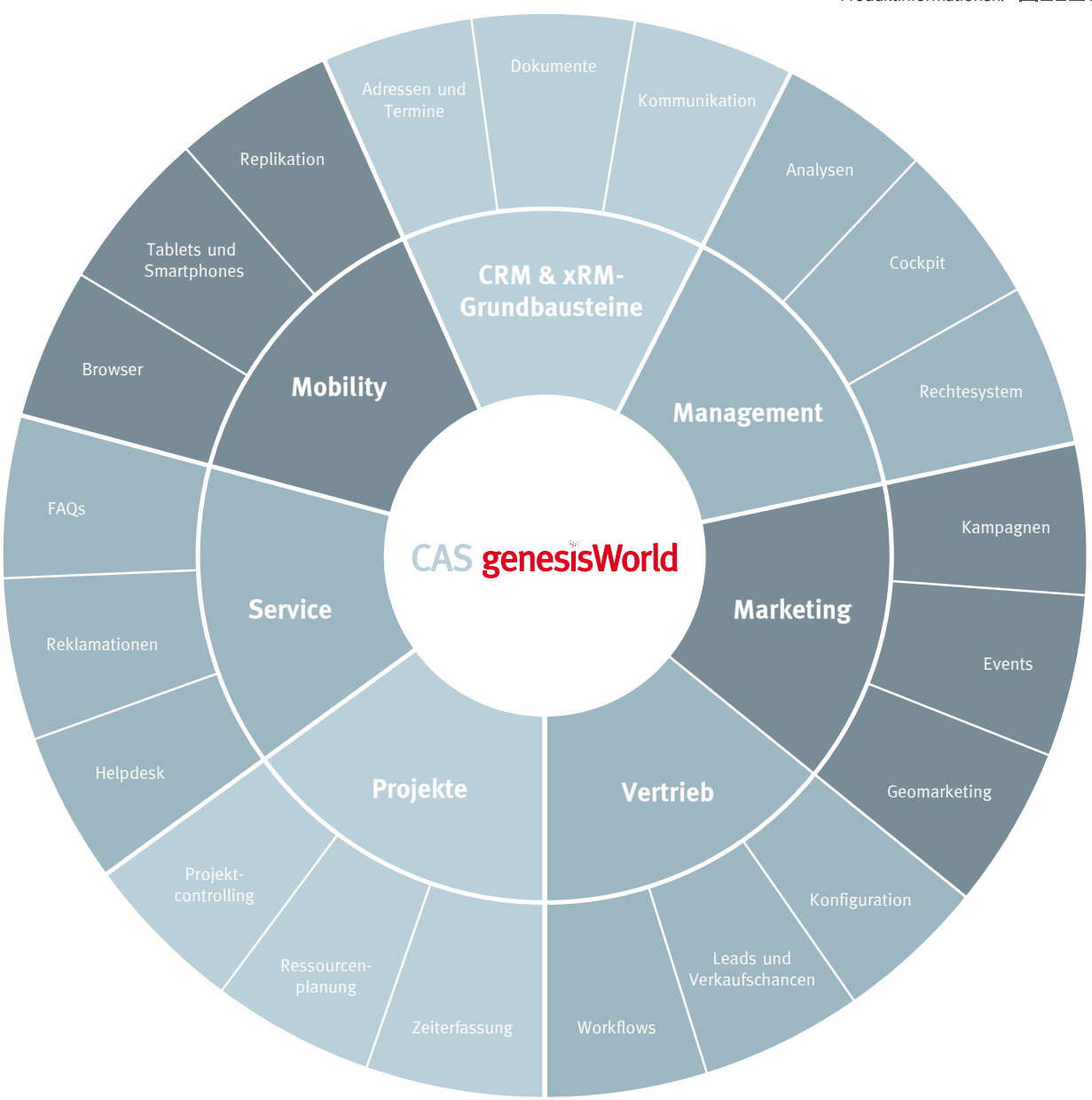

## **CAS genesisWorld Desktop**

## Funktionen für alle Unternehmensbereiche

#### Adressen erfassen und managen

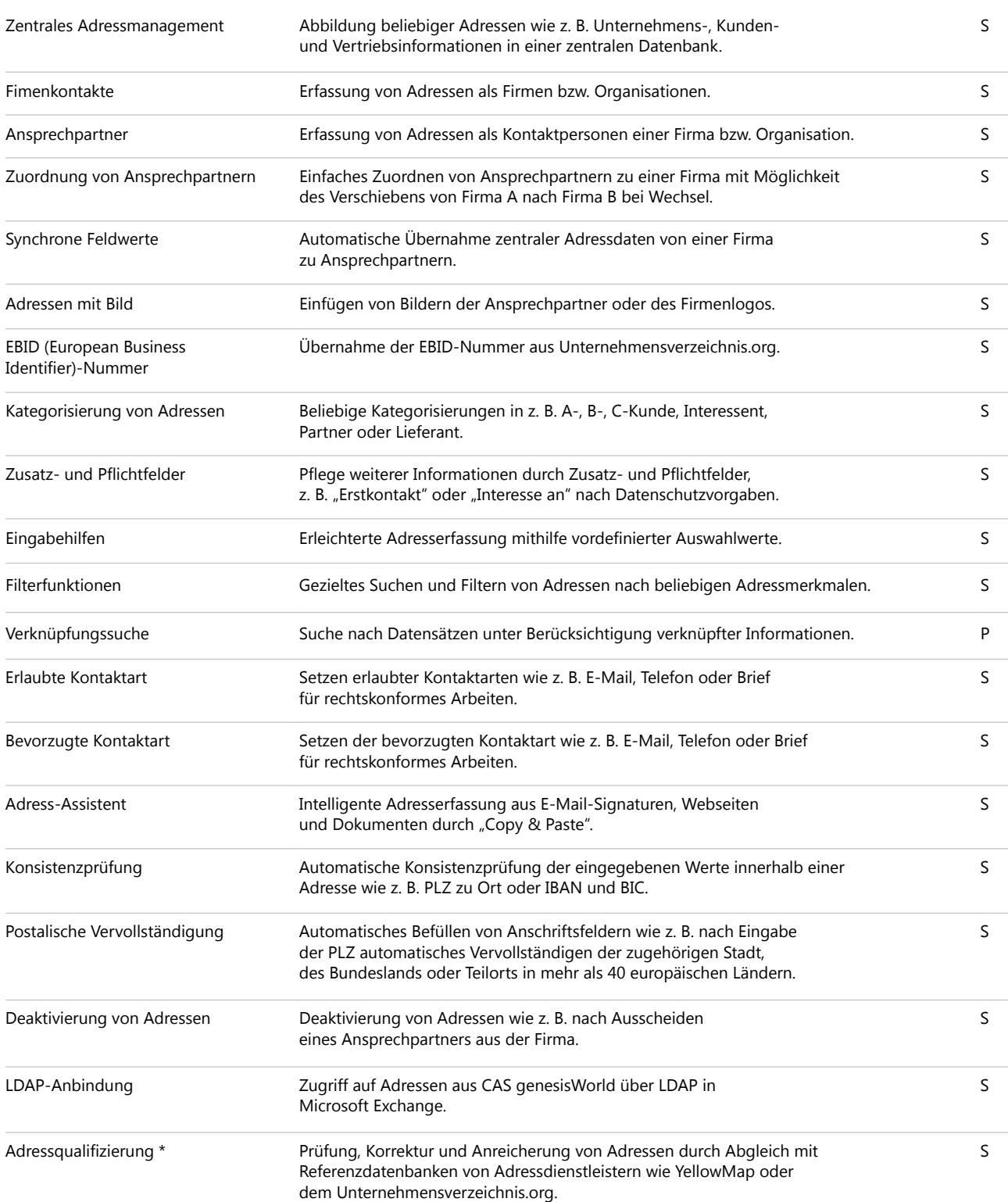

S = Standard Edition, P = Premium Edition, Z = Zusatzmodul • Irrtümer und Änderungen vorbehalten.

\* Unter Umständen können zusätzliche Kosten für die Qualifizierung anfallen.

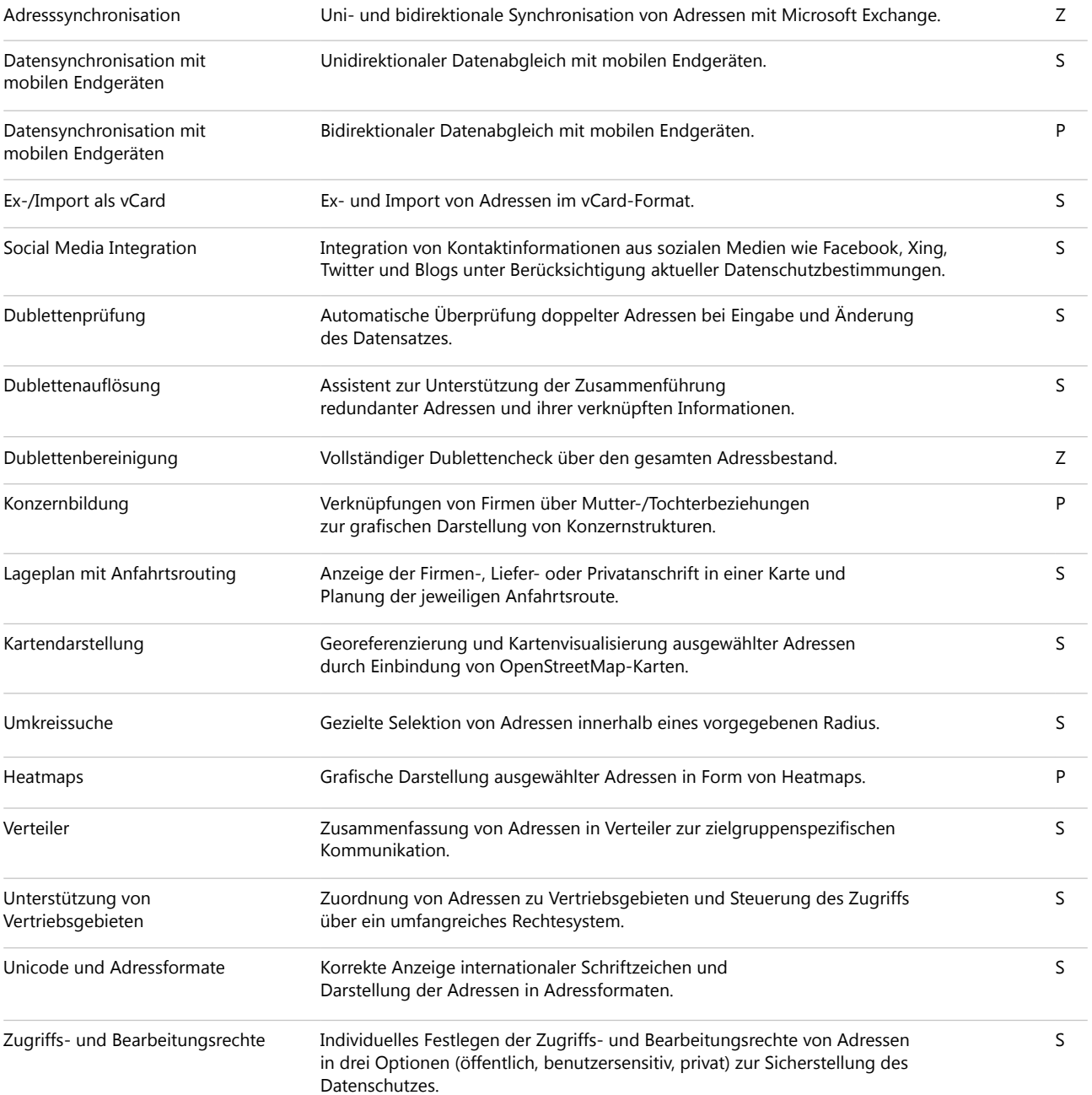

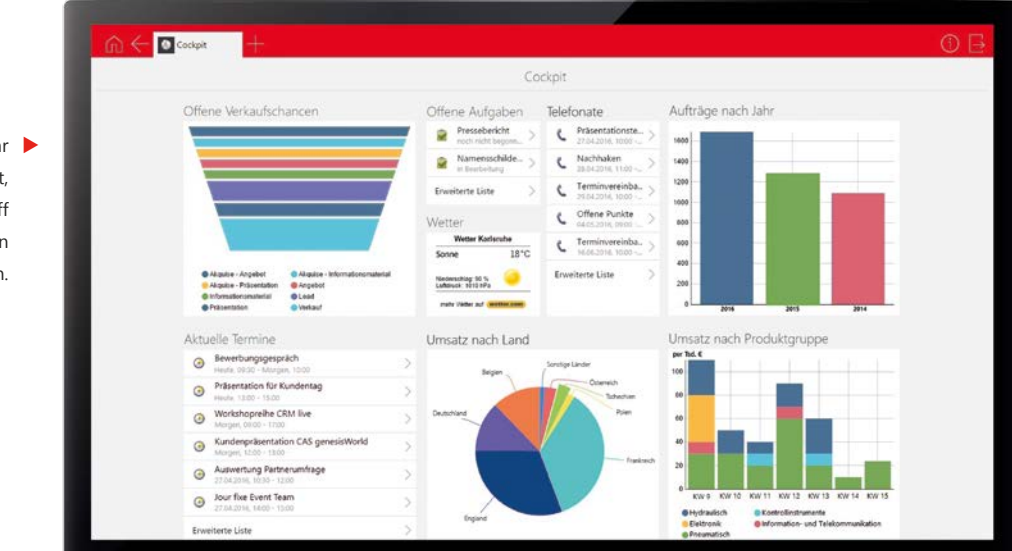

Konfigurieren Sie Ihr individuelles Cockpit, für schnellen Zugriff auf alle relevanten Informationen.

#### 360°-Sicht auf Kundeninformationen

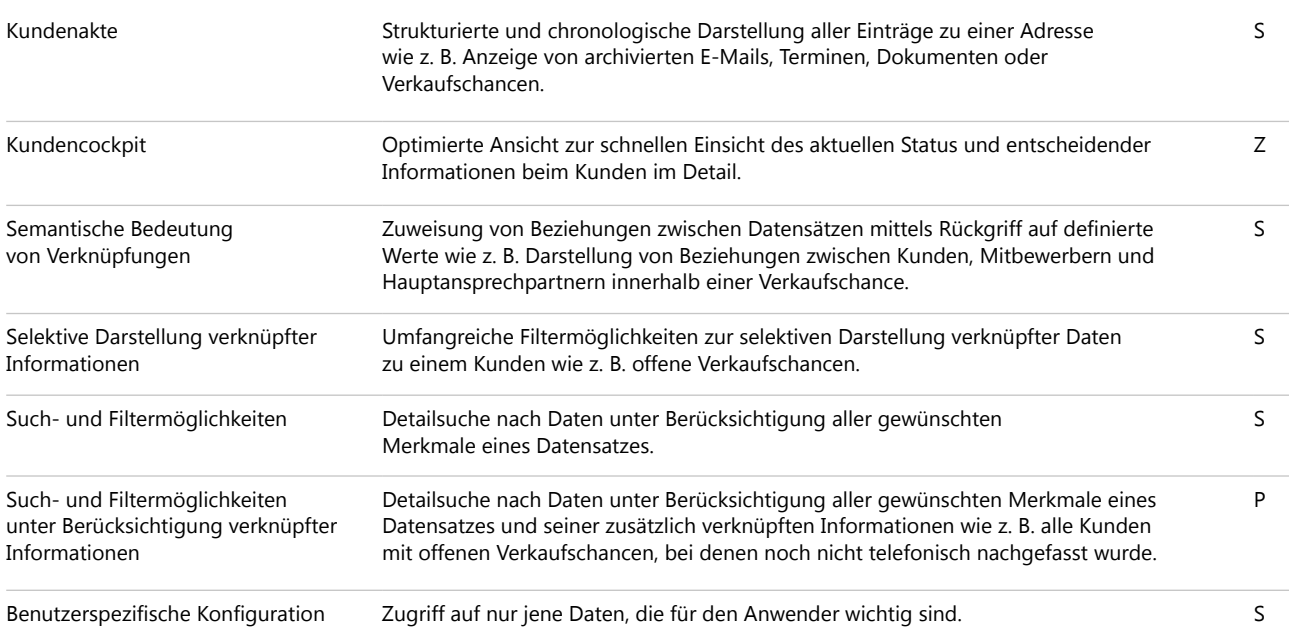

#### Daten gezielt finden

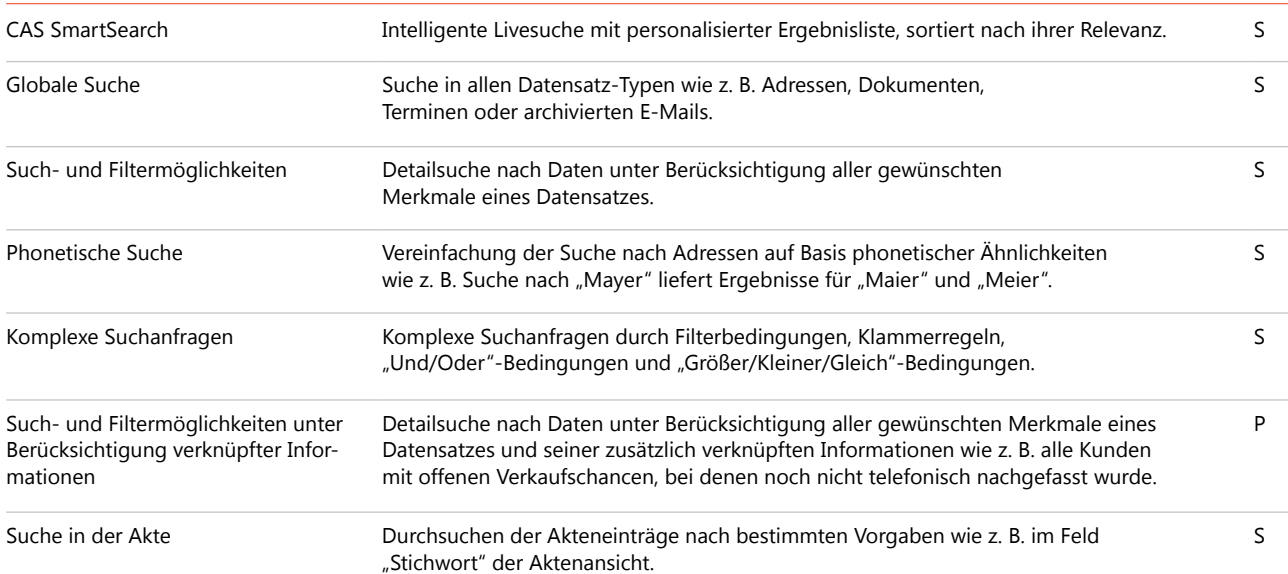

Die intelligente Suche CAS SmartSearch findet trotz Schreibfehler relevante Ergebnisse blitzschnell.

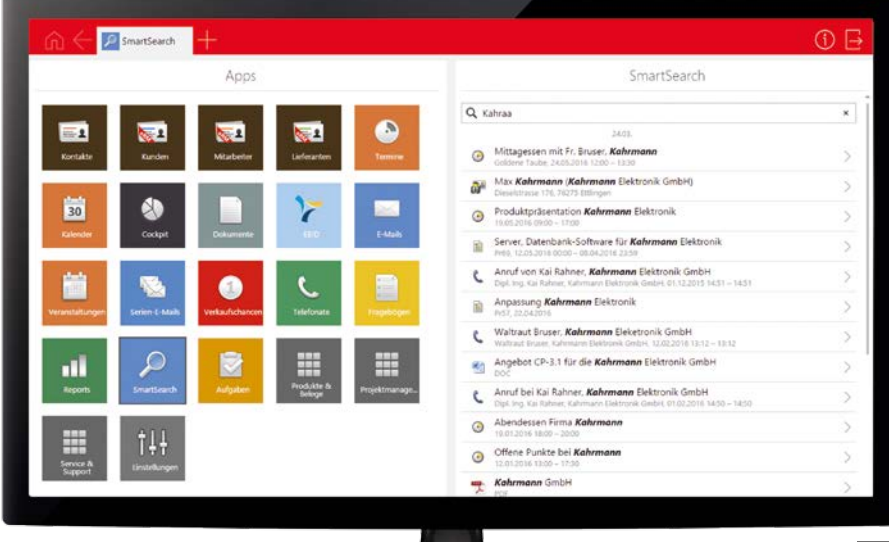

## Dokumente managen und individuell kommunizieren

#### Dokumente

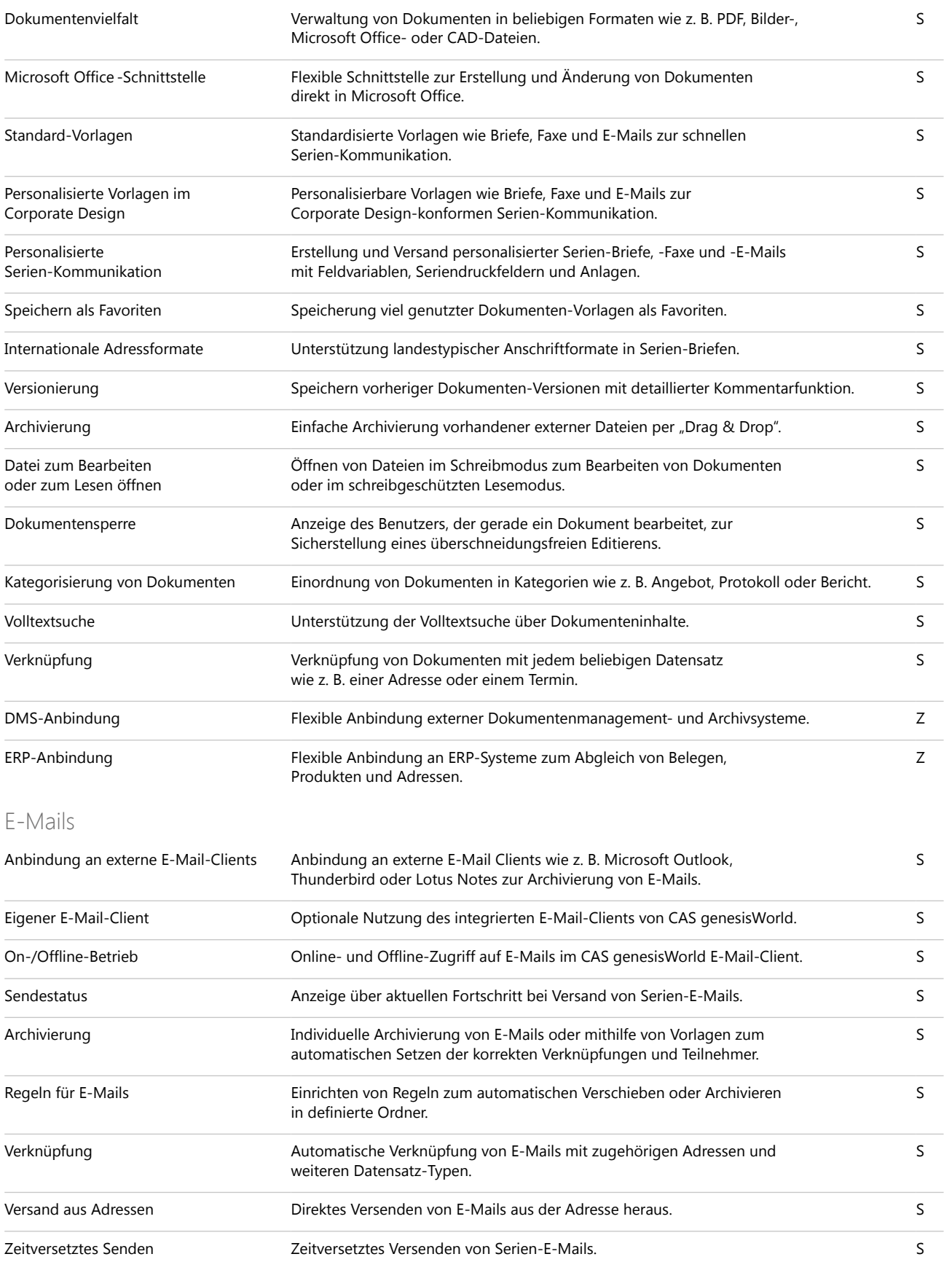

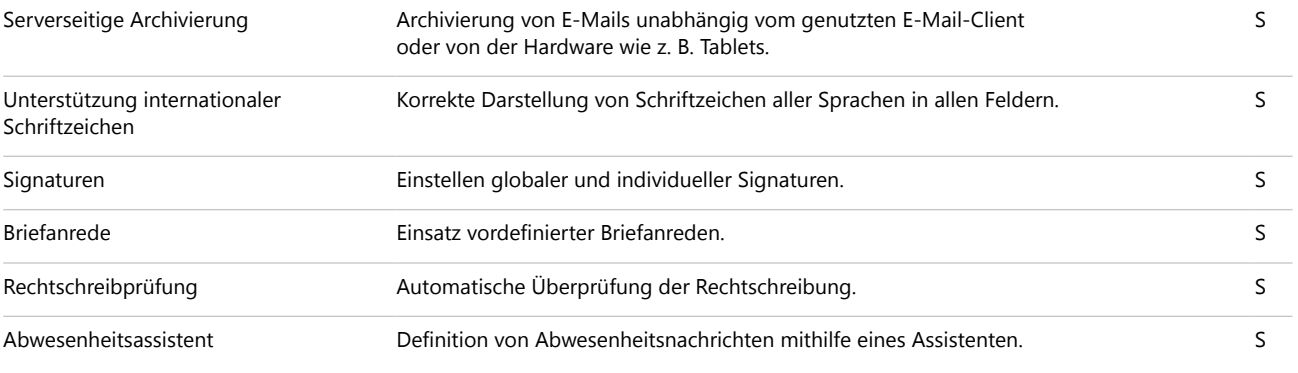

#### Telefonie

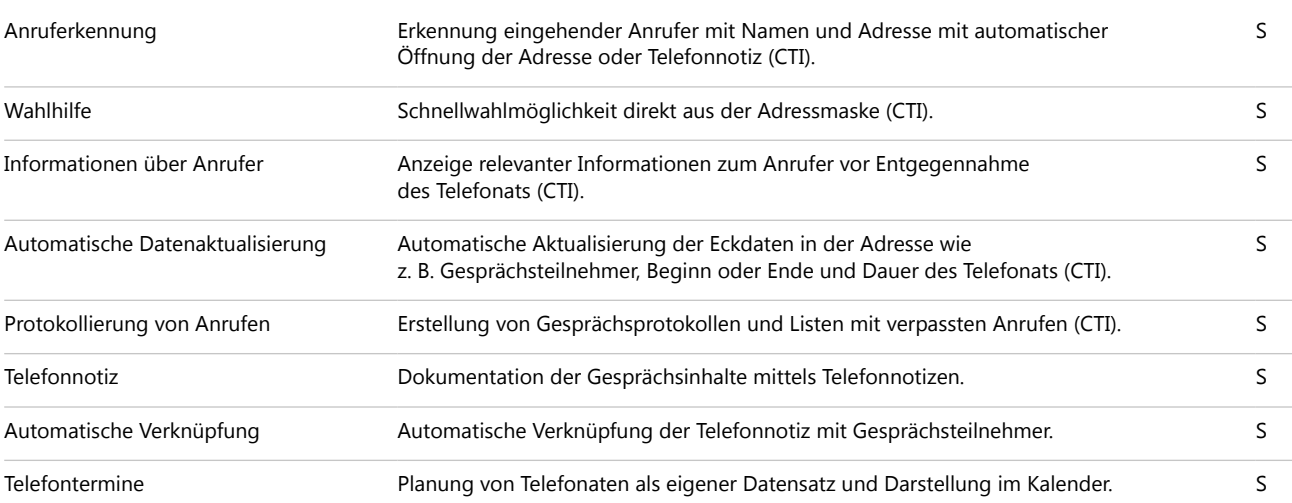

## Benachrichtigungs- und Aktionsdienste

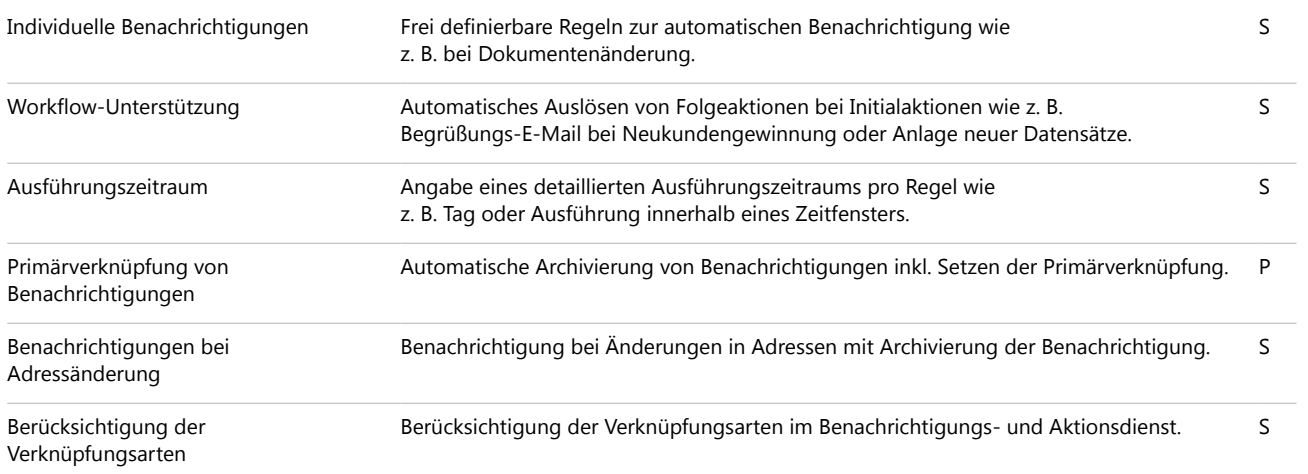

### Intranet und Unternehmensportal

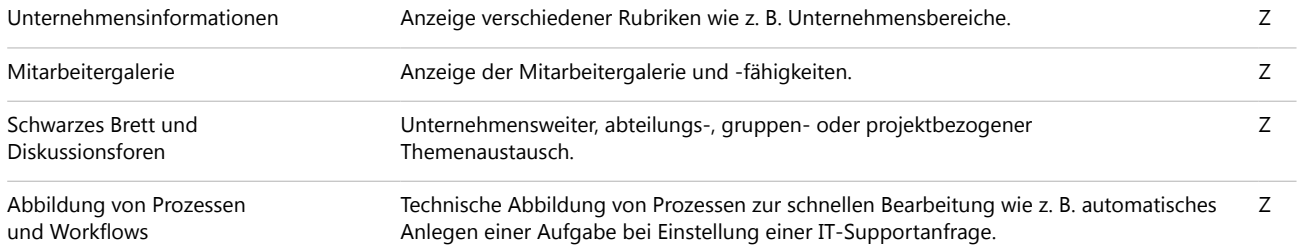

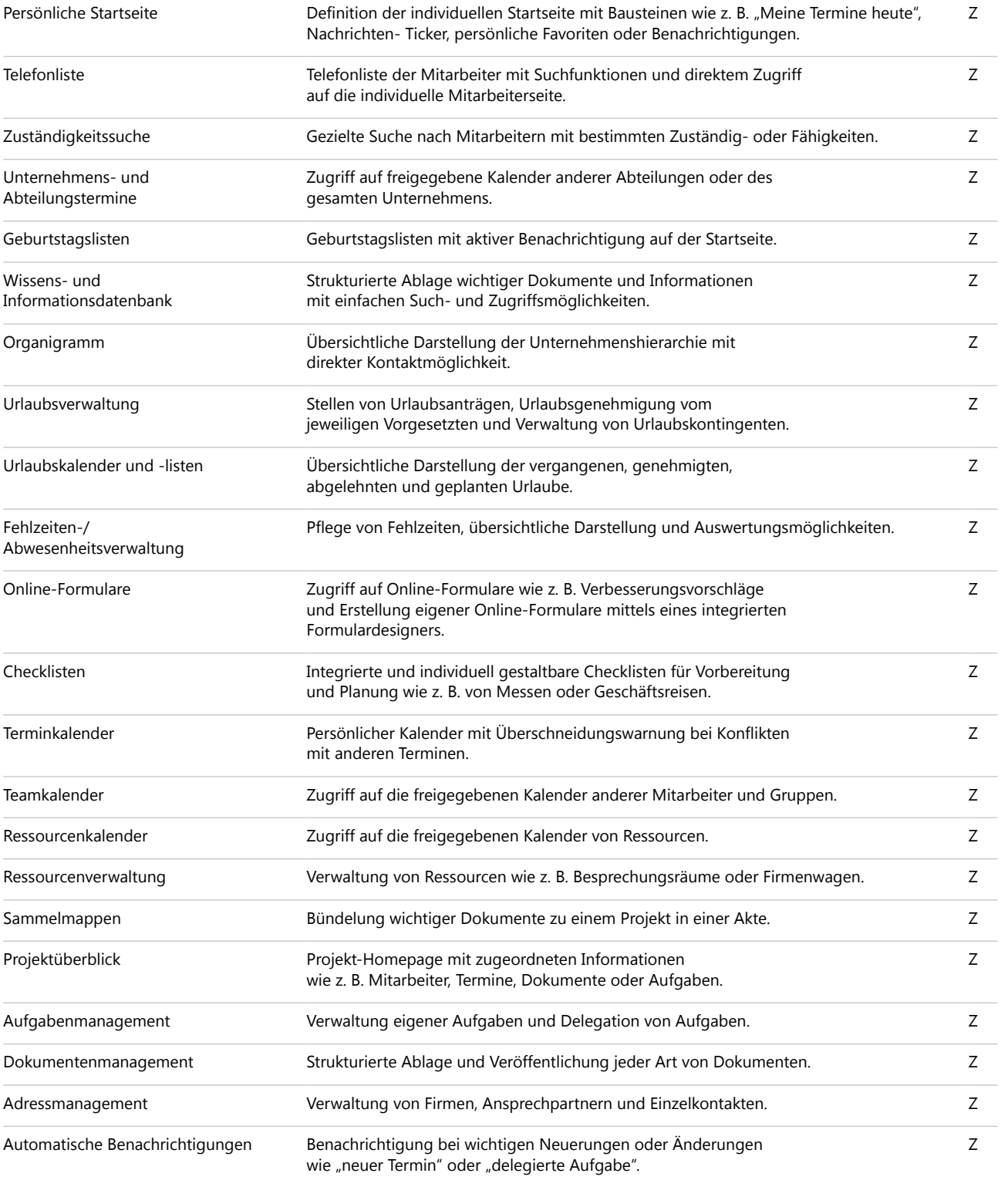

## Kalender sichten und Termine planen

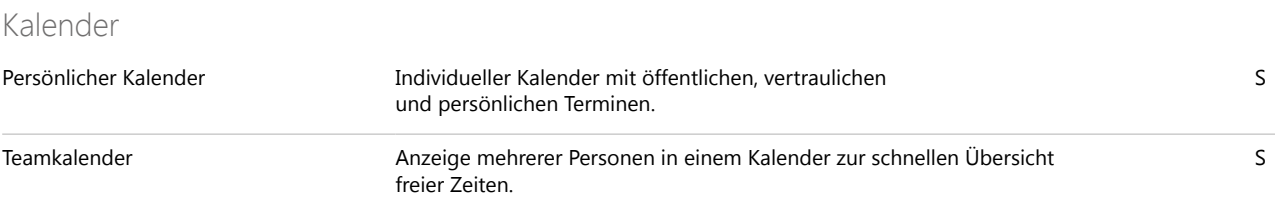

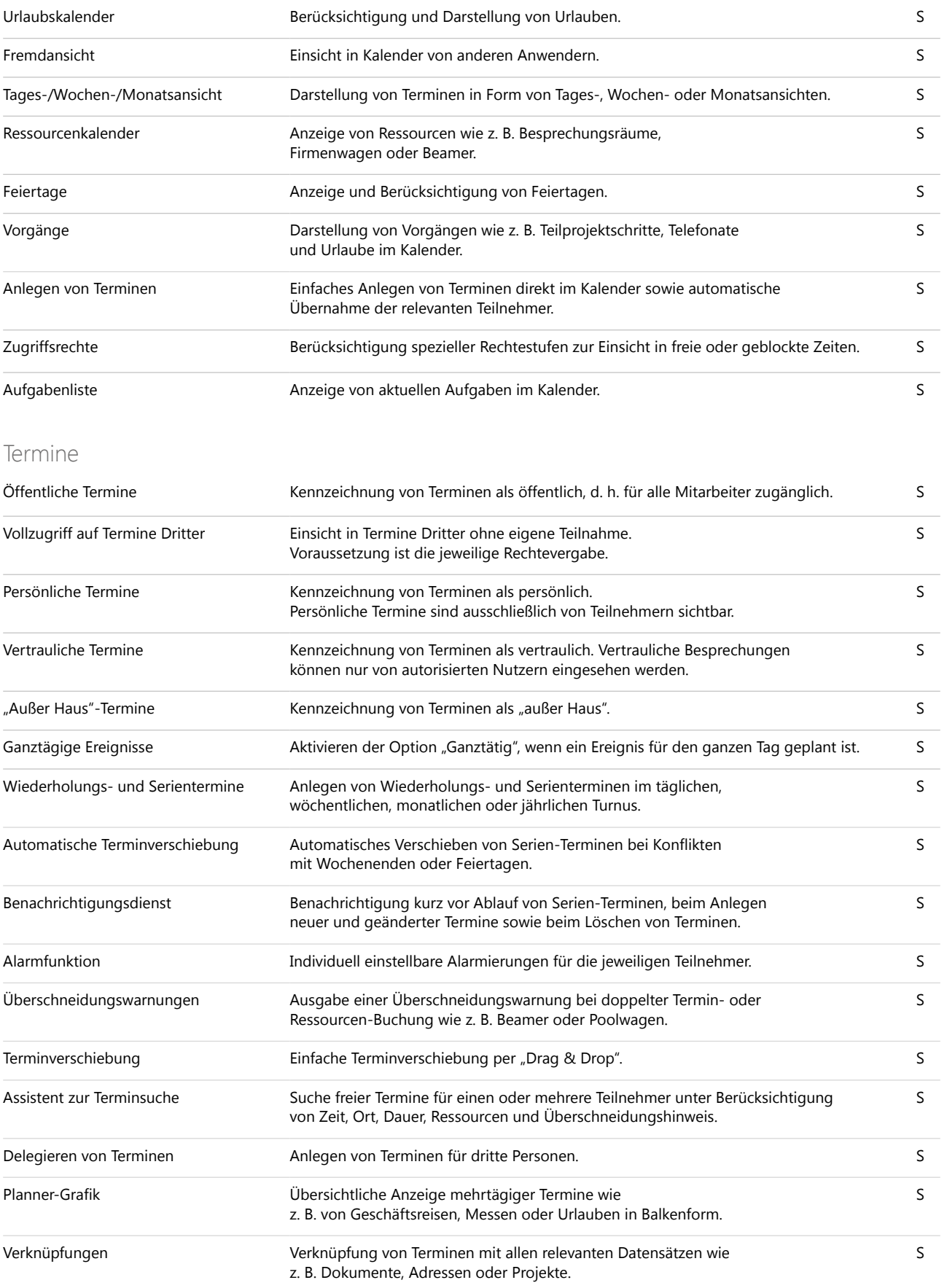

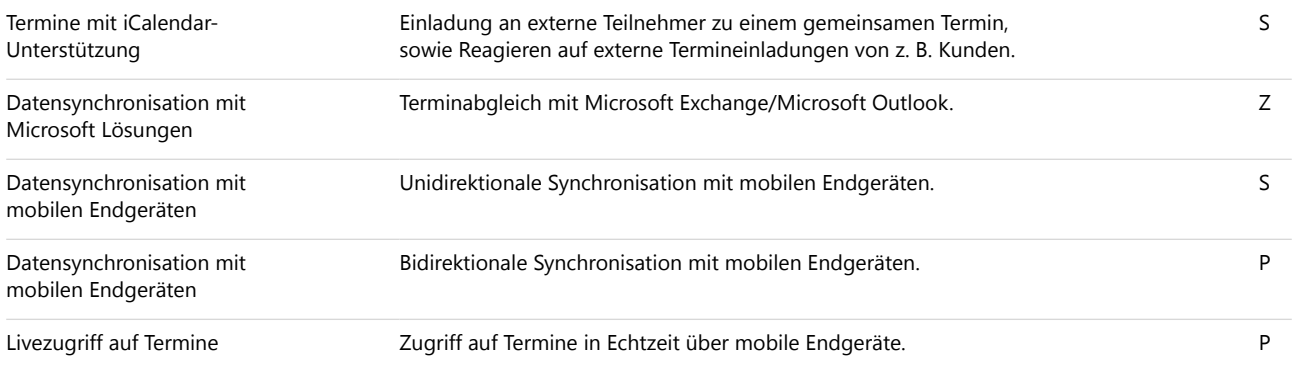

## Aufgaben planen und delegieren

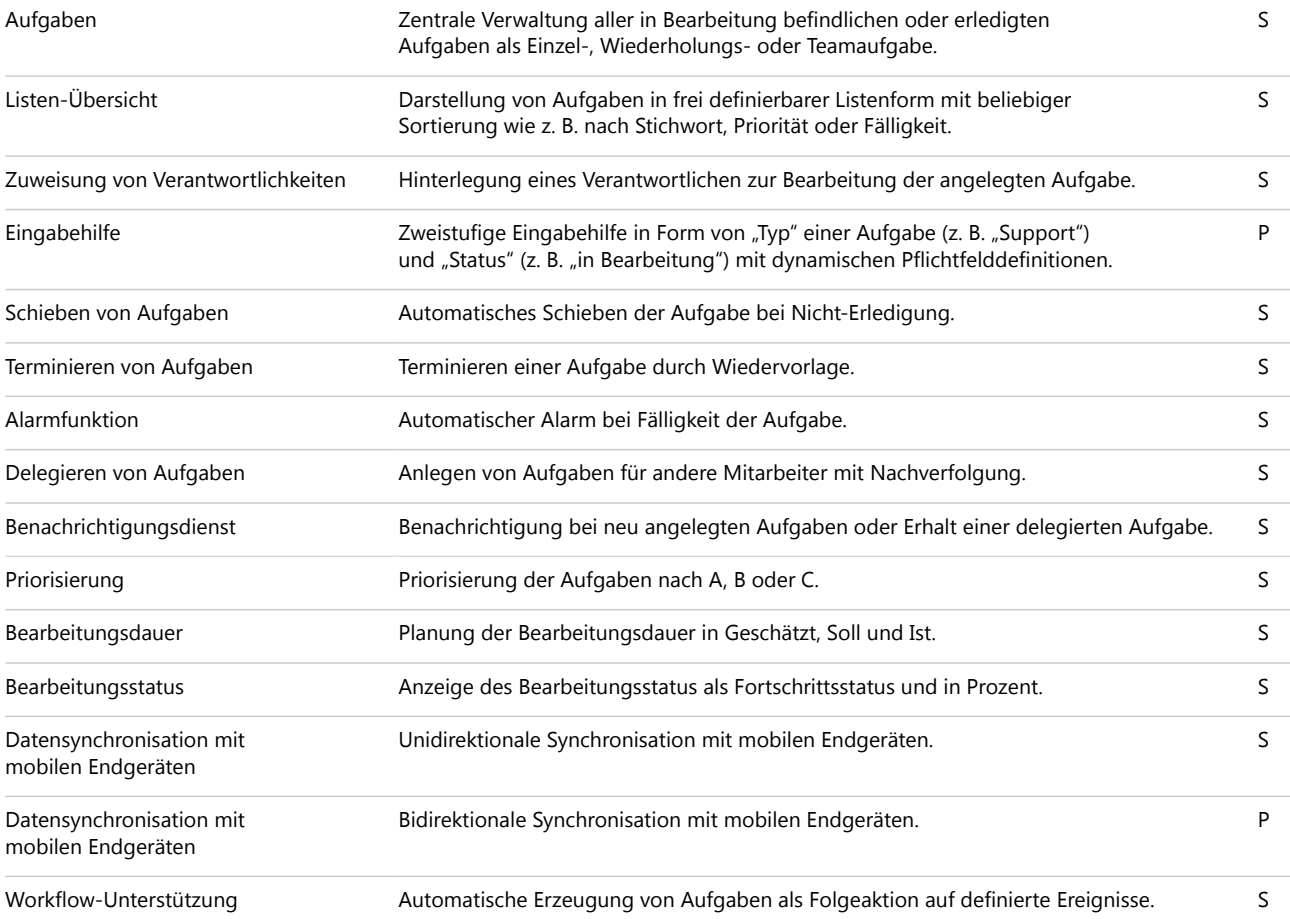

## Reports auswerten und Forecasts erstellen

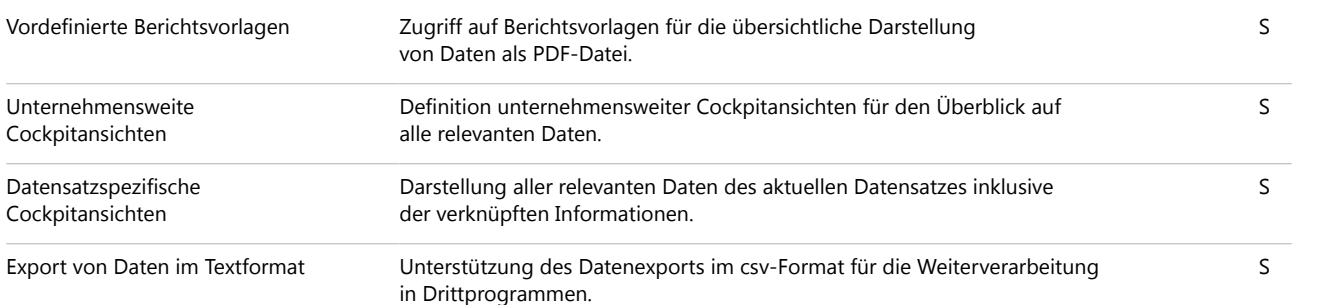

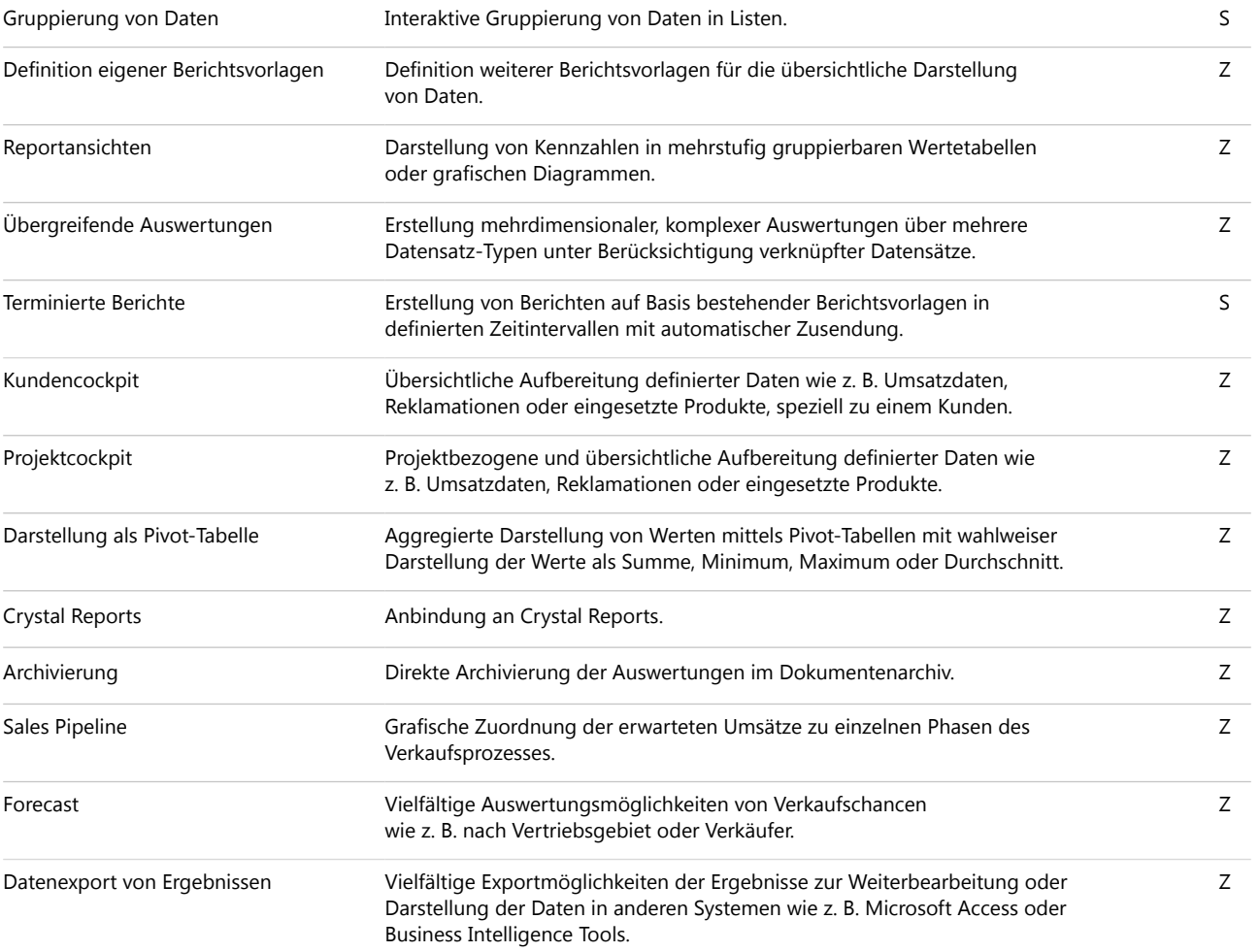

#### Datenstrukturen definieren

### Administration und Anpassung

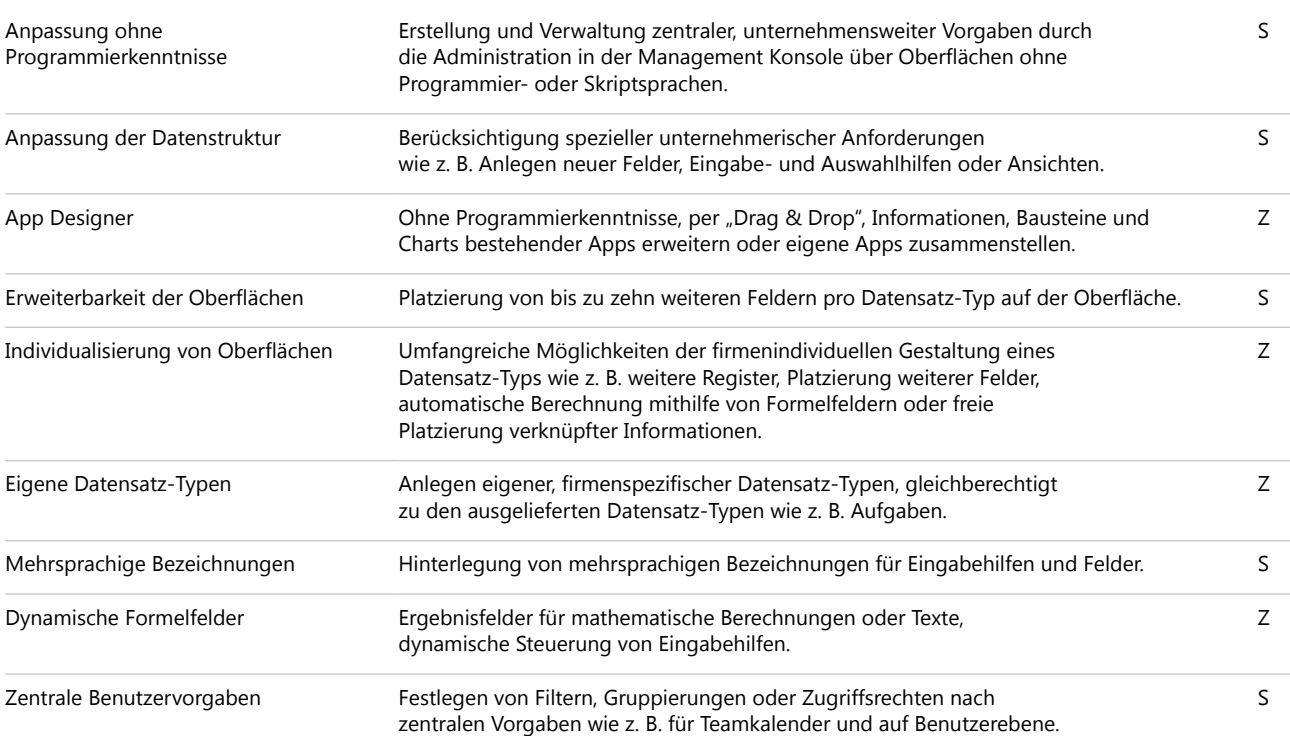

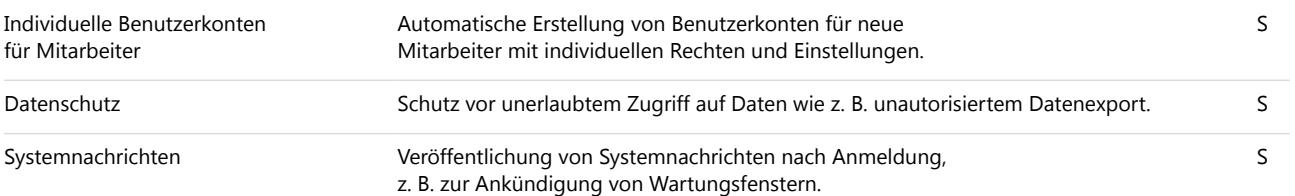

### Anwenderspezifische Einstellungen

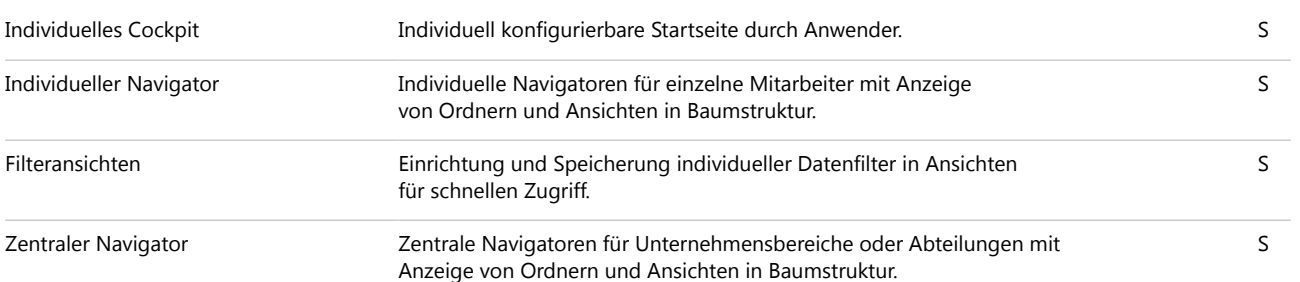

#### Technische Flexibilität nutzen

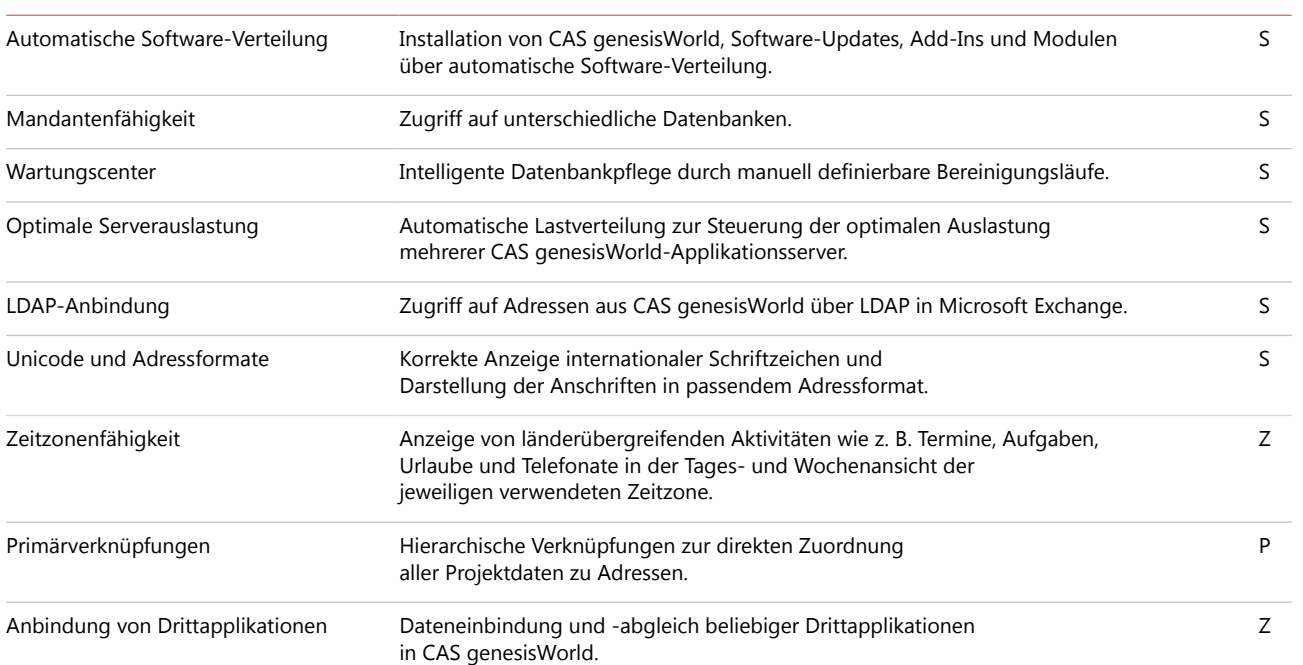

### CAS genesisWorld mit Anbindungen und Schnittstellen erweitern

### Anbindung Microsoft Exchange mit Microsoft Outlook

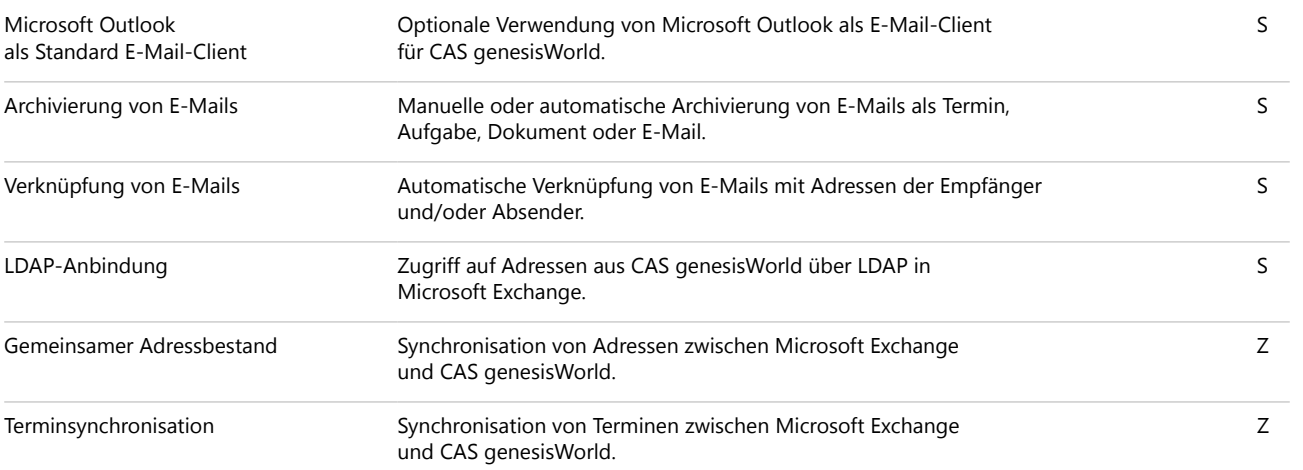

#### Integration von Warenwirtschaft und Enterprise Ressource Planning (ERP)

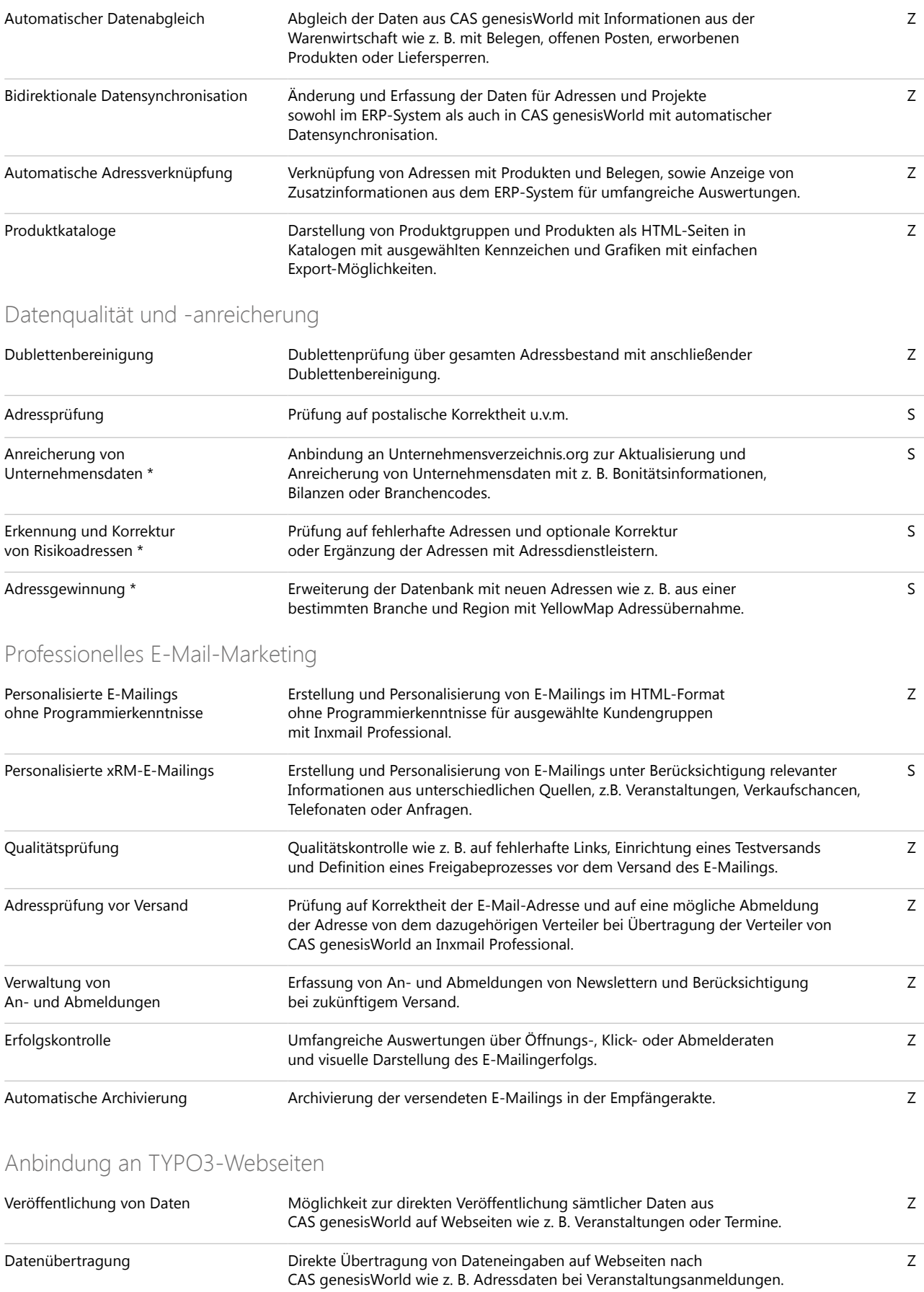

S = Standard Edition, P = Premium Edition, Z = Zusatzmodul • Irrtümer und Änderungen vorbehalten.

\* Unter Umständen können zusätzliche Kosten für die Qualifizierung anfallen.

## Funktionen für das Management

#### Reports und Berichte einfach erstellen

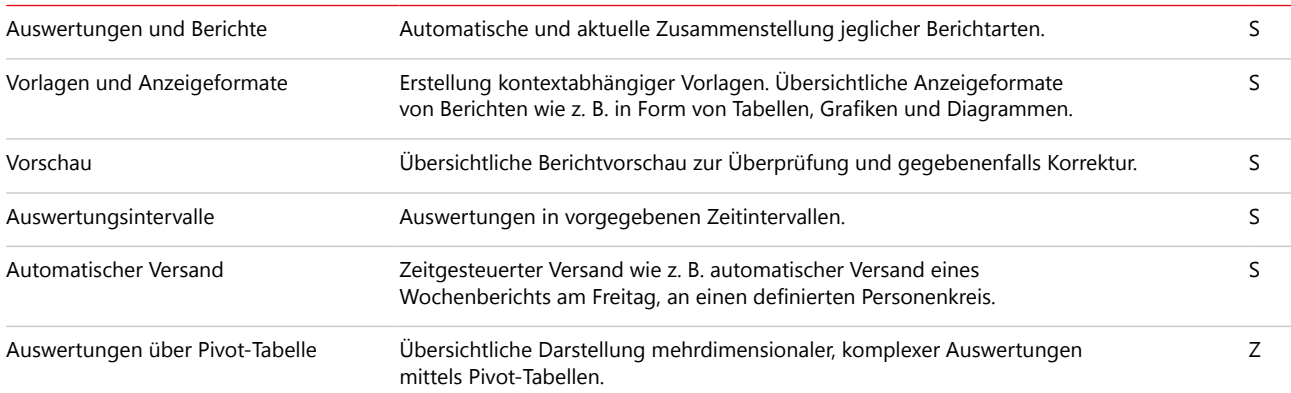

#### Datenänderungen überwachen und Workflows definieren

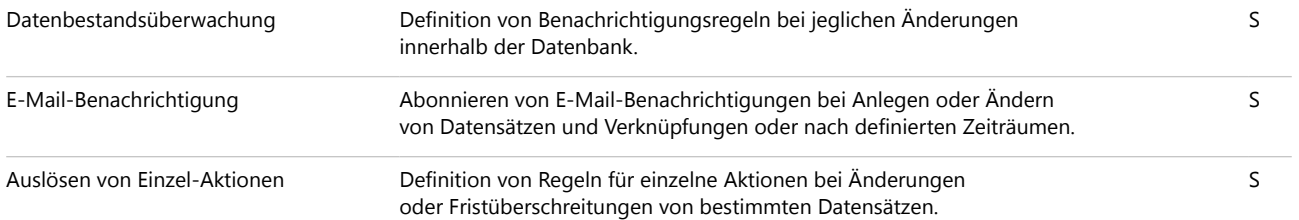

## Funktionen für den Vertrieb

#### Vertriebsprozesse steuern und optimieren

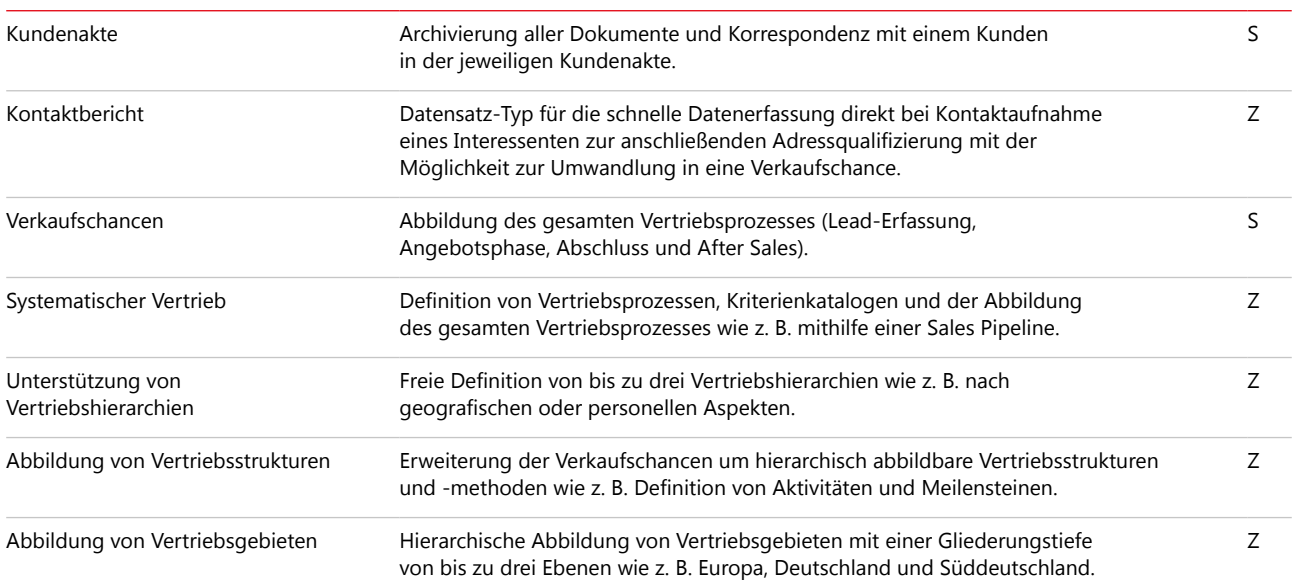

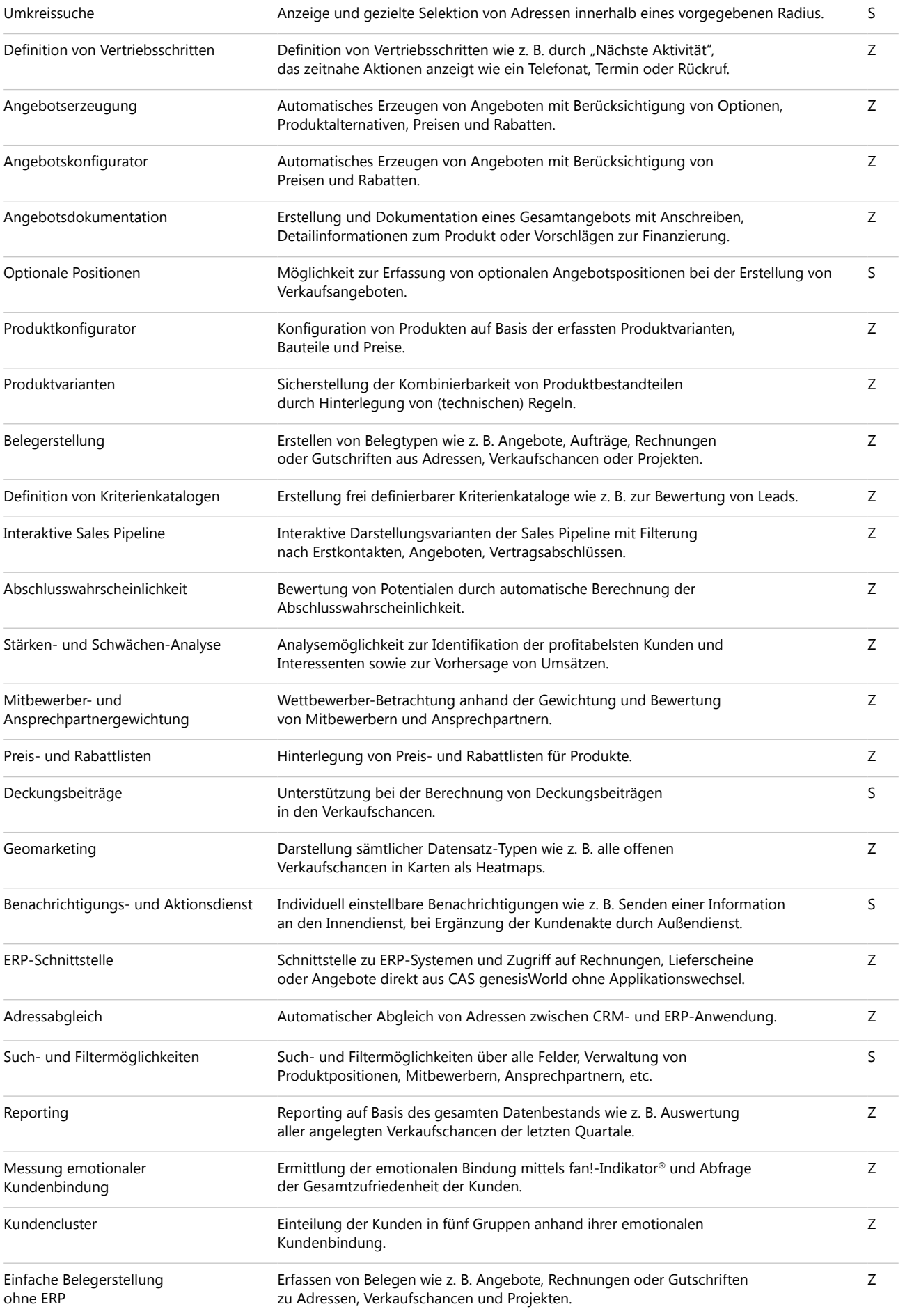

## Funktionen für das Marketing

#### Kampagnen planen, durchführen und bewerten

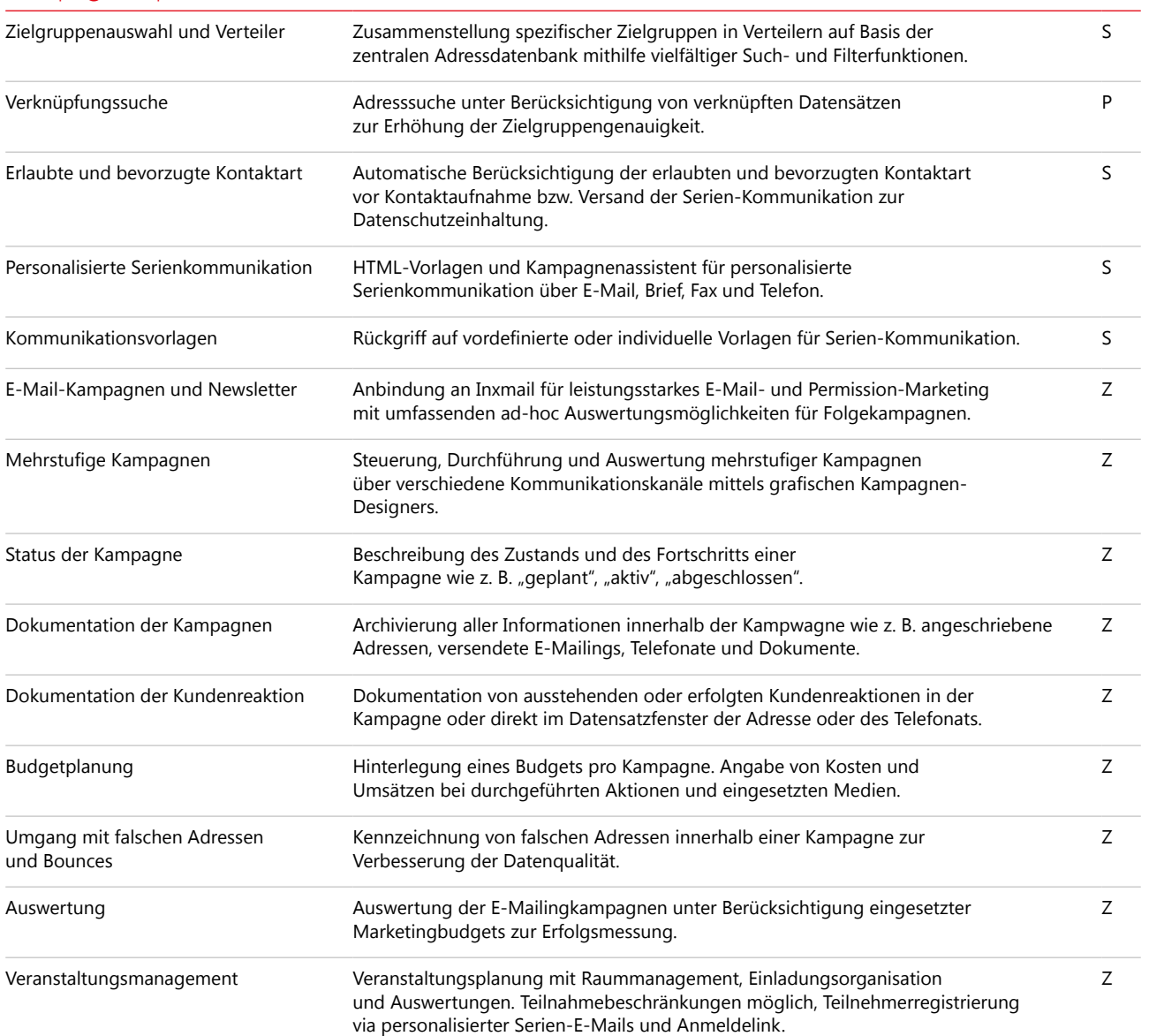

## Funktionen für Projektmanagement und Service

### Projekte planen

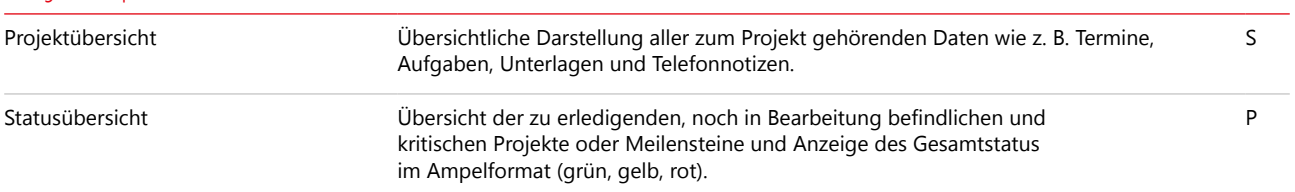

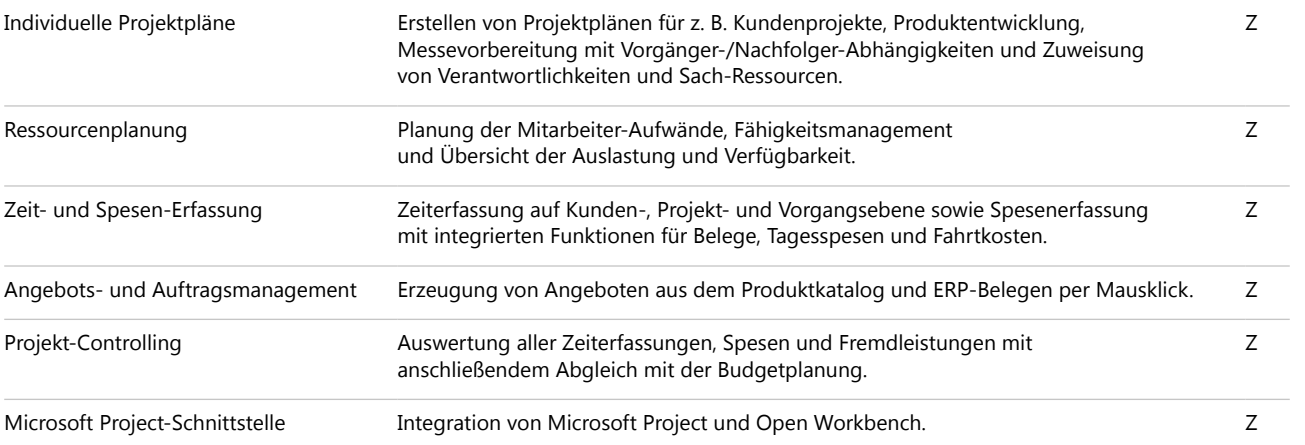

## Service und Support optimieren

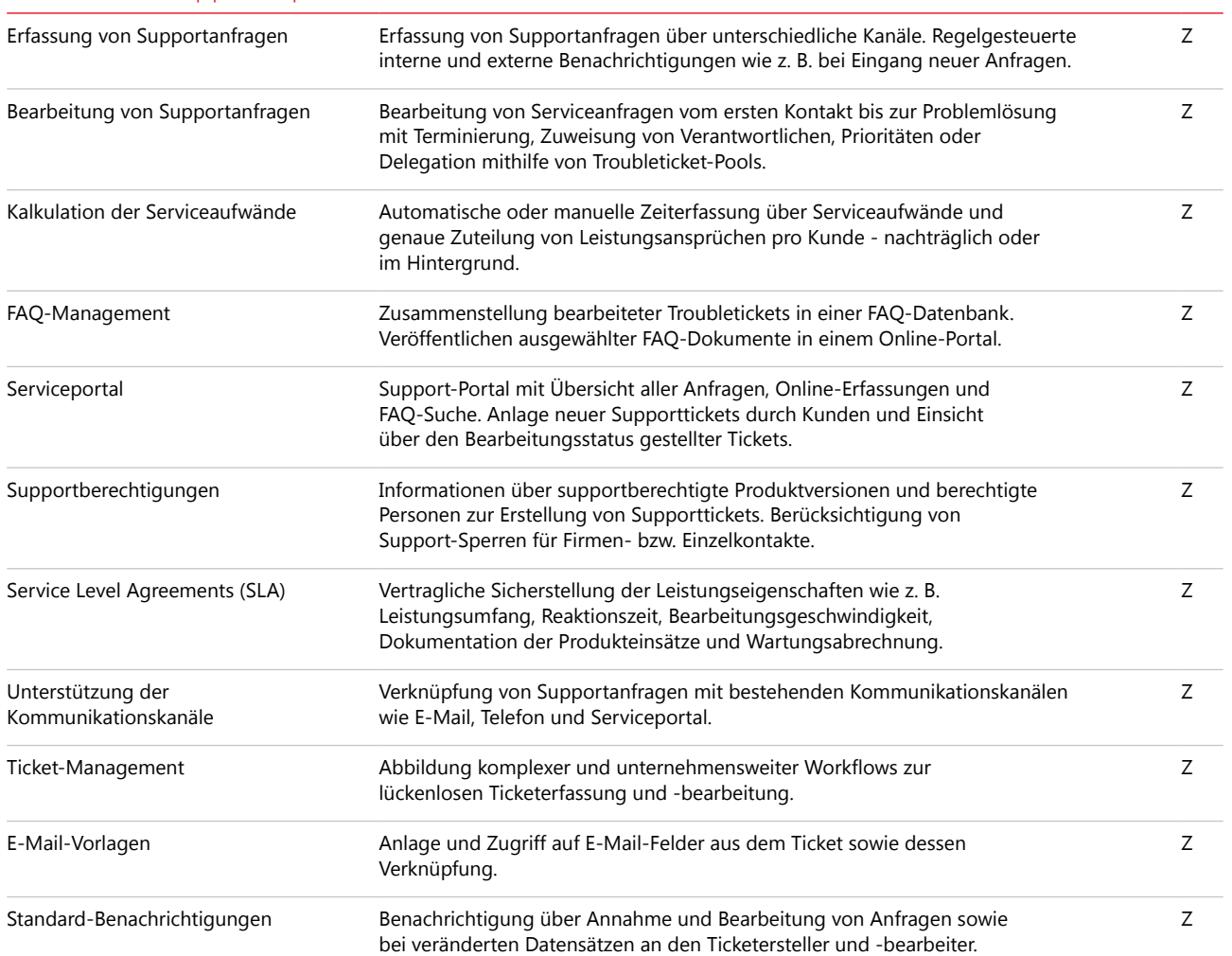

## **CAS genesisWorld Web**

## Funktionen für alle Unternehmensbereiche

#### Adressen erfassen und managen

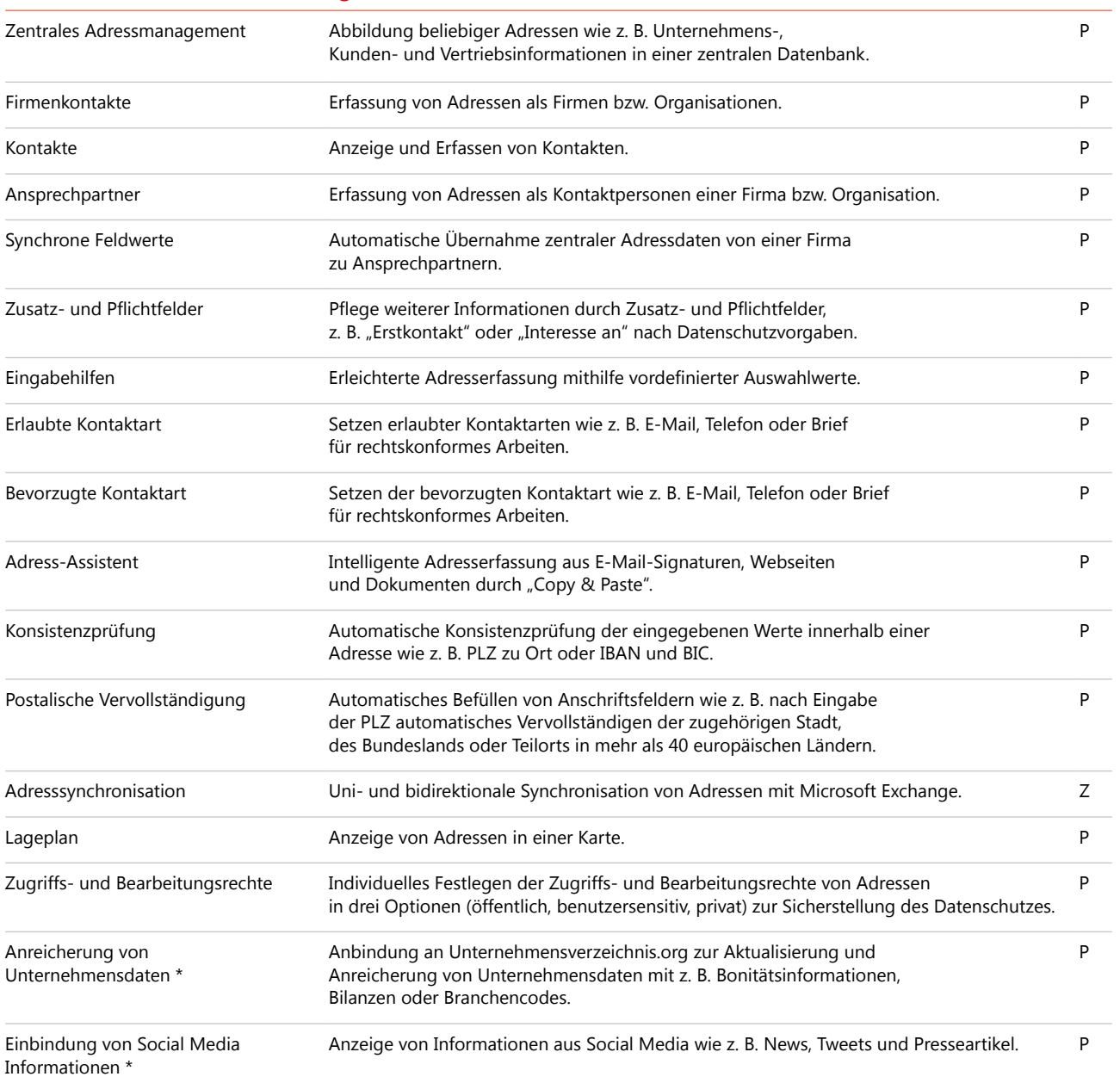

#### 360°-Sicht auf Kundeninformationen

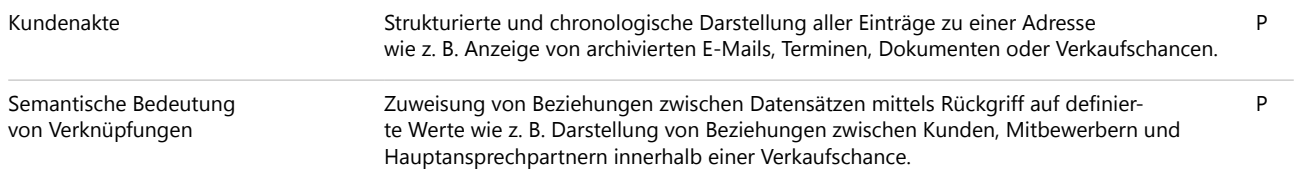

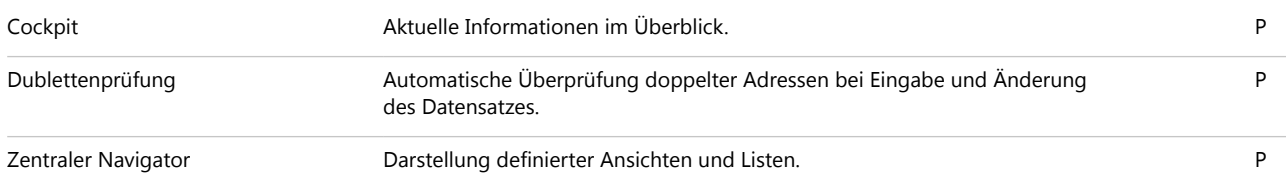

#### Daten gezielt finden

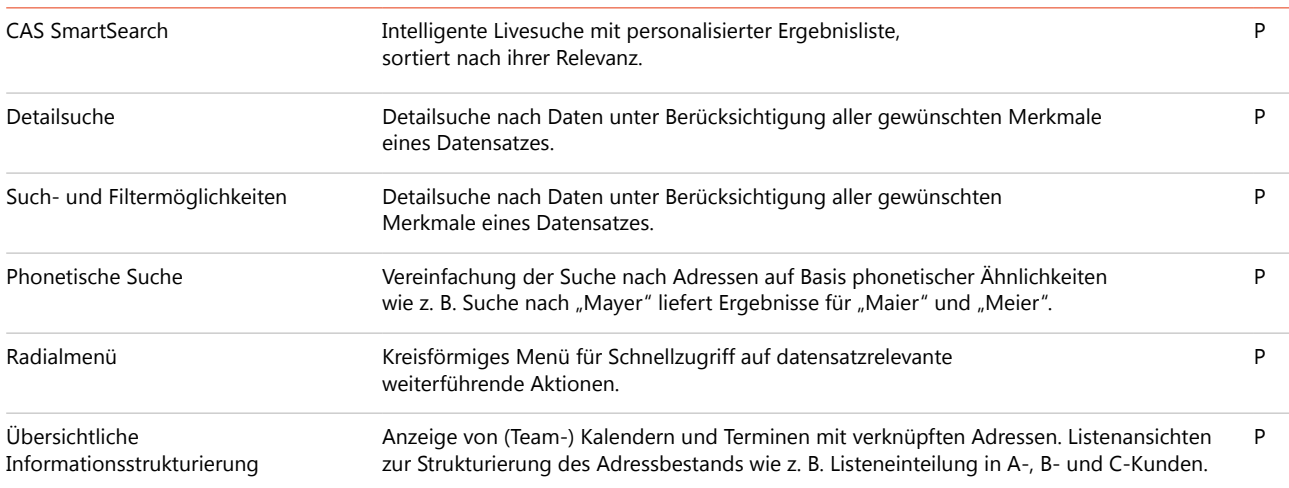

#### Dokumente managen und individuell kommunizieren

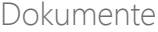

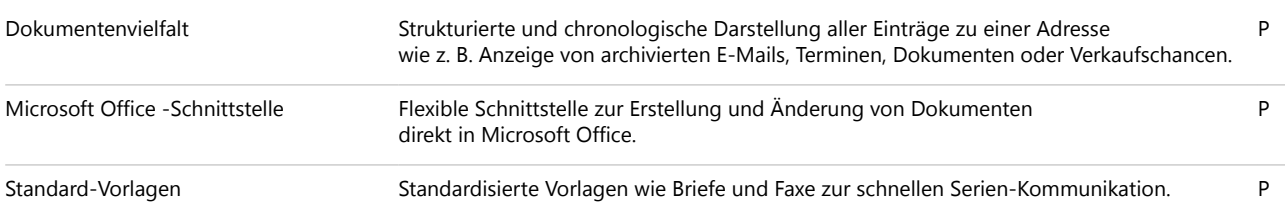

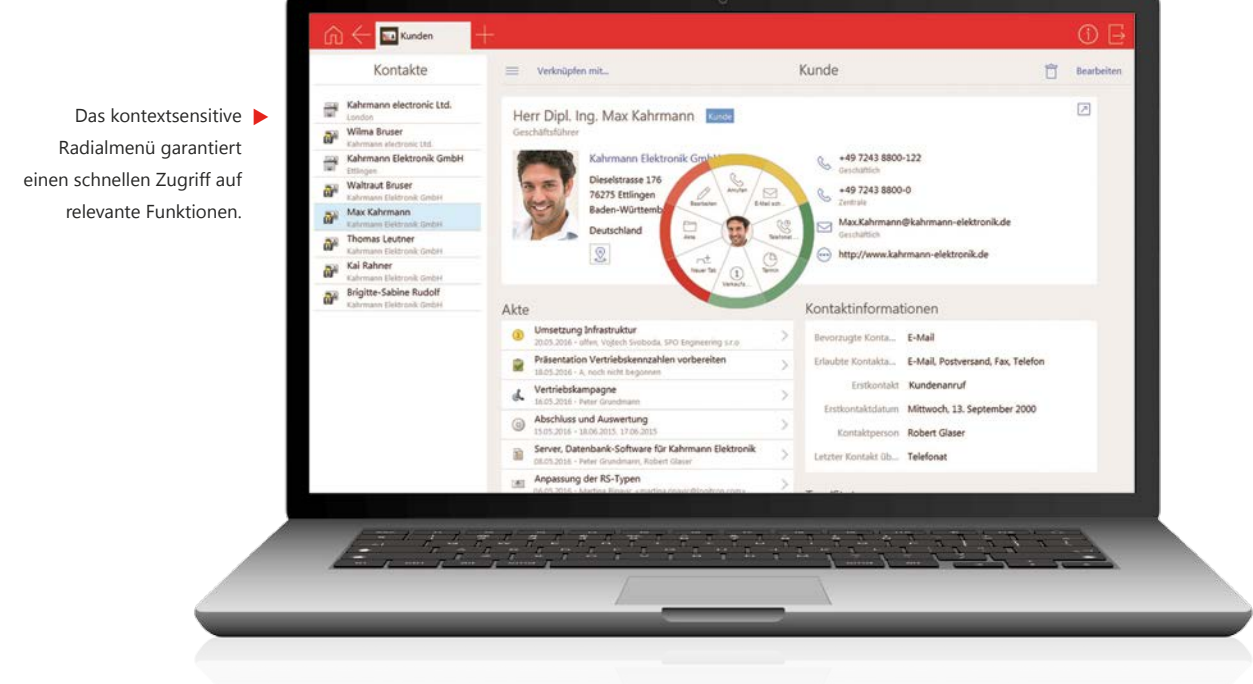

S = Standard Edition, P = Premium Edition, Z = Zusatzmodul • Irrtümer und Änderungen vorbehalten.

\* Unter Umständen können zusätzliche Kosten für die Qualifizierung anfallen.

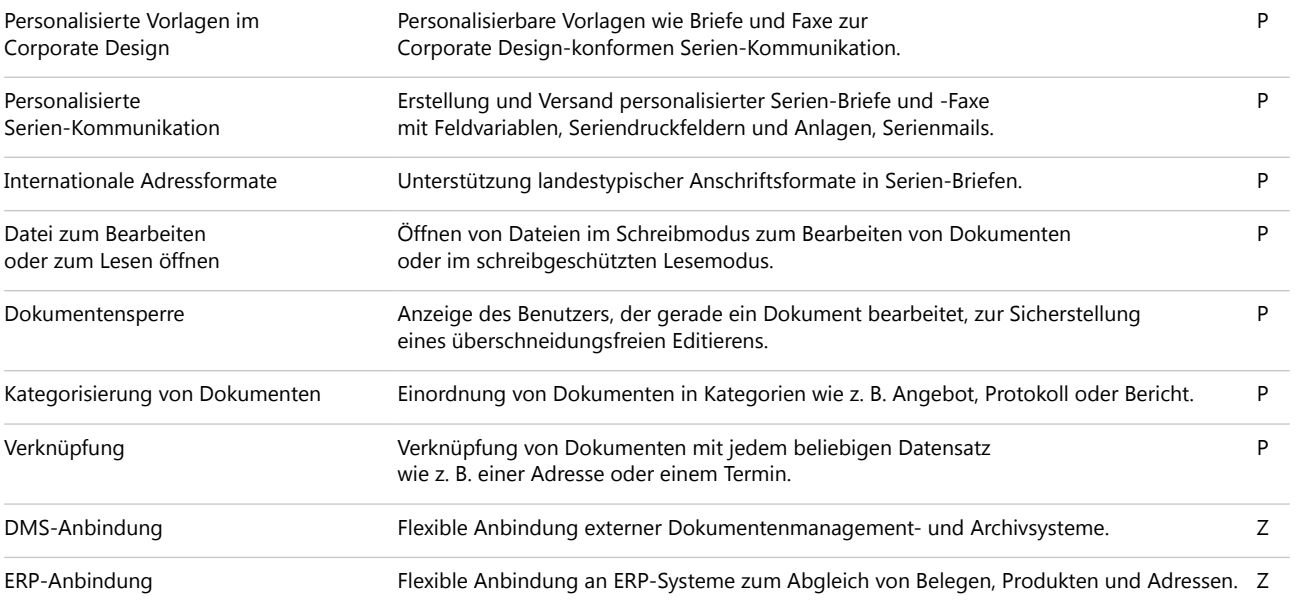

#### E-Mails und Telefonie

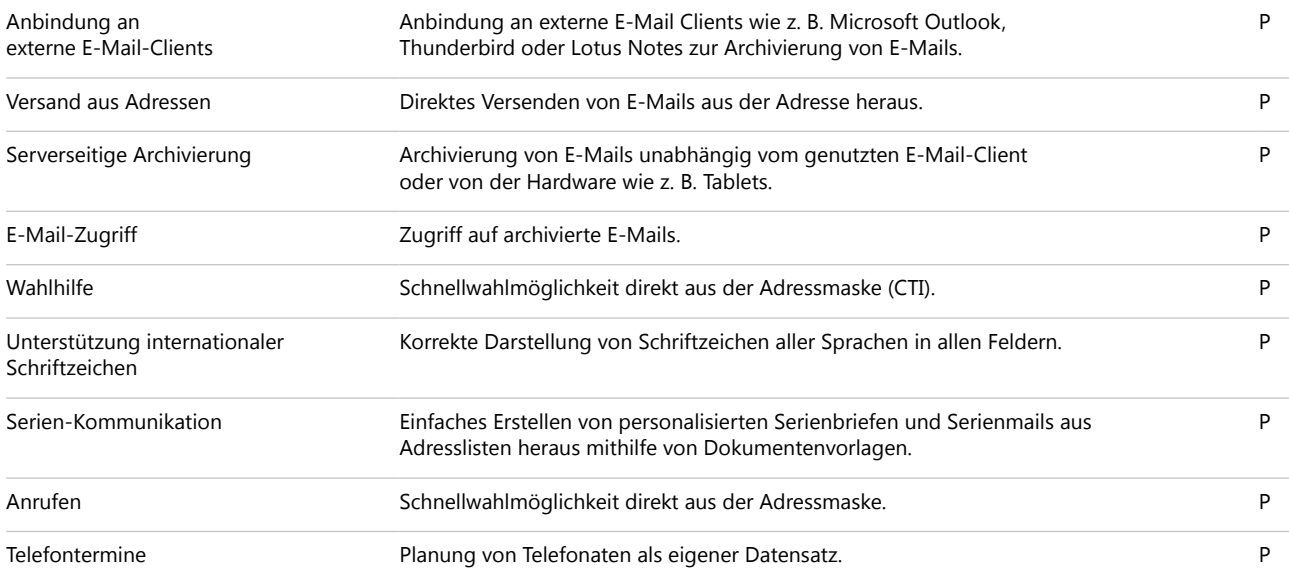

## Benachrichtigungs- und Aktionsdienste

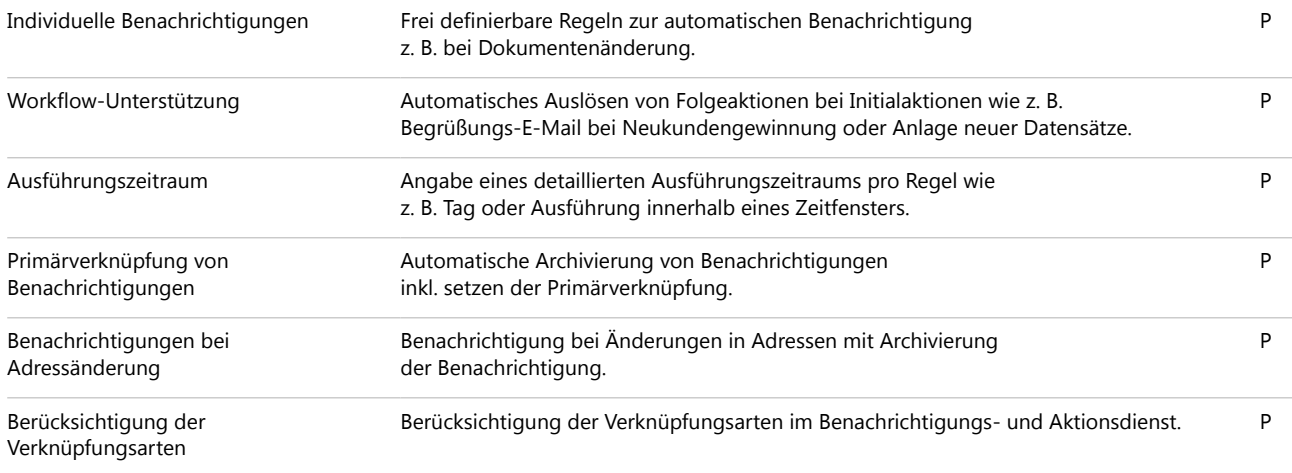

## Kalender sichten und Termine planen

#### Kalender

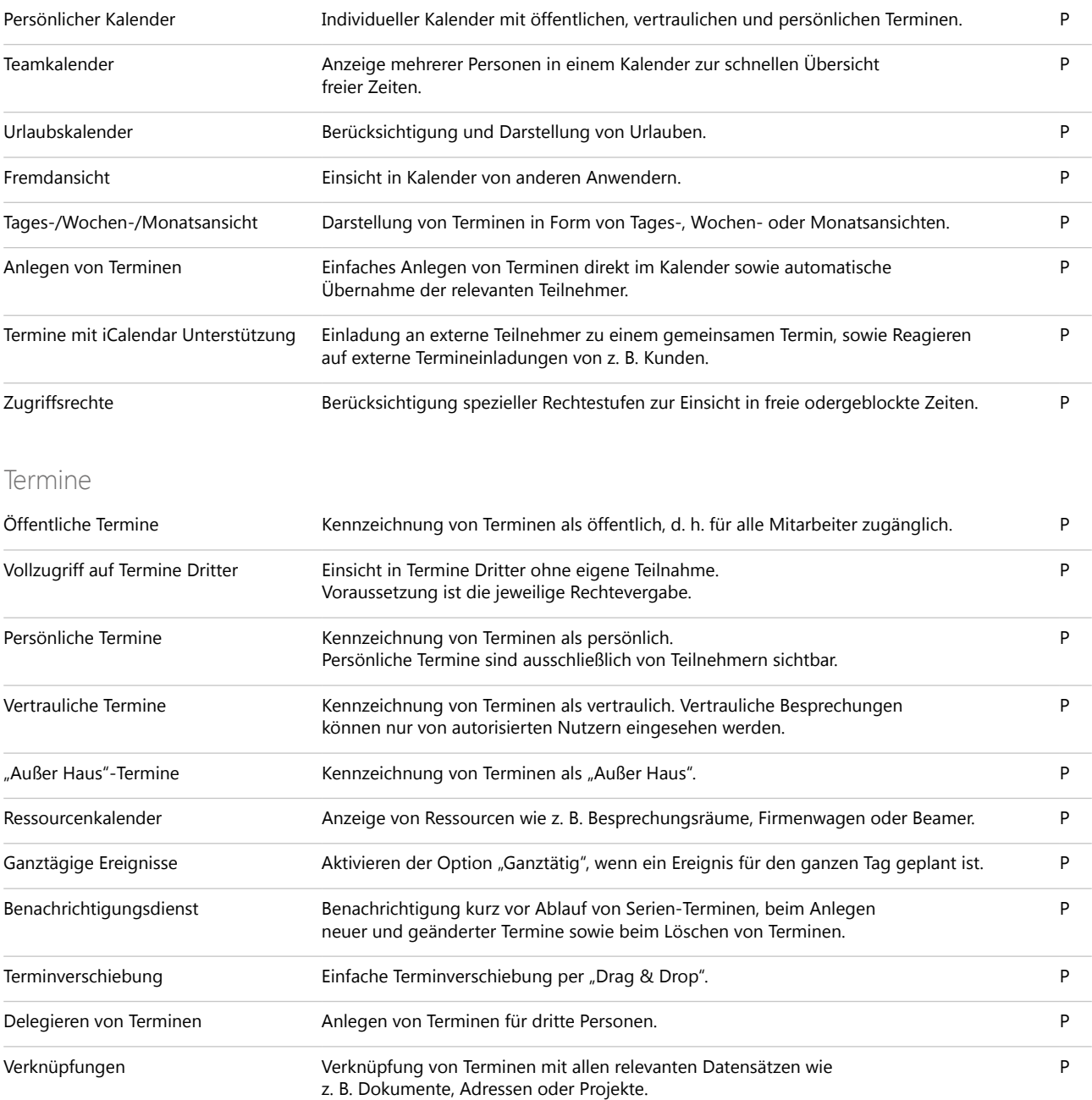

### Aufgaben planen und delegieren

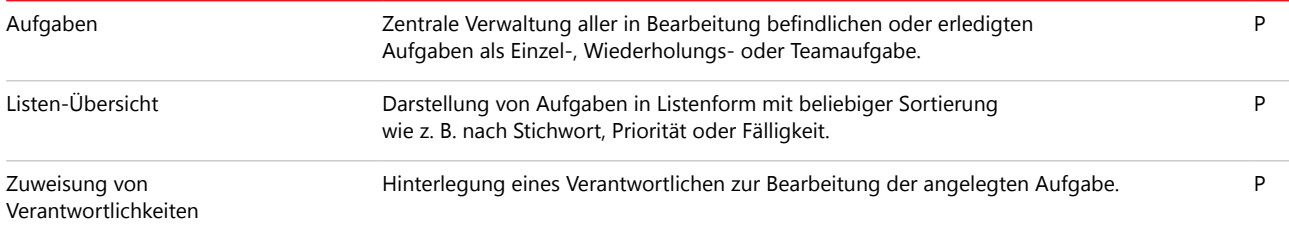

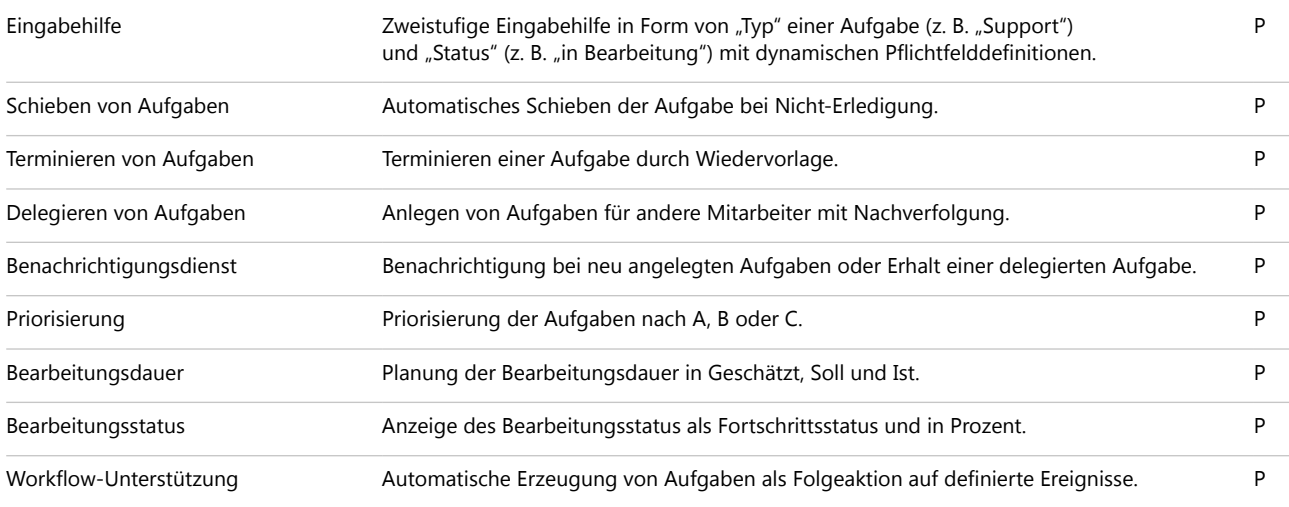

#### Reports auswerten und Forecasts erstellen

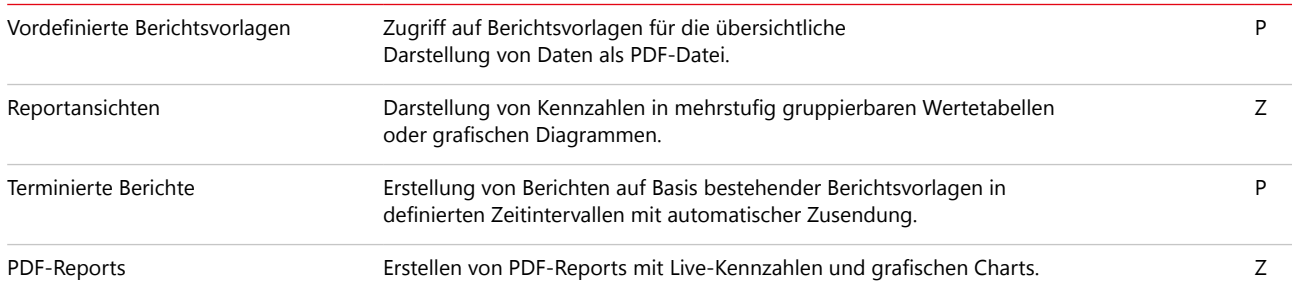

#### Datenstrukturen definieren

App Designer **Ohne Programmierkenntnisse, per "Drag & Drop"**, Informationen, Bausteine und Charts bestehender Apps erweitern oder eigene Apps zusammenstellen. Z

#### CAS genesisWorld mit Anbindungen und Schnittstellen erweitern

#### Anbindung Microsoft Exchange mit Microsoft Outlook

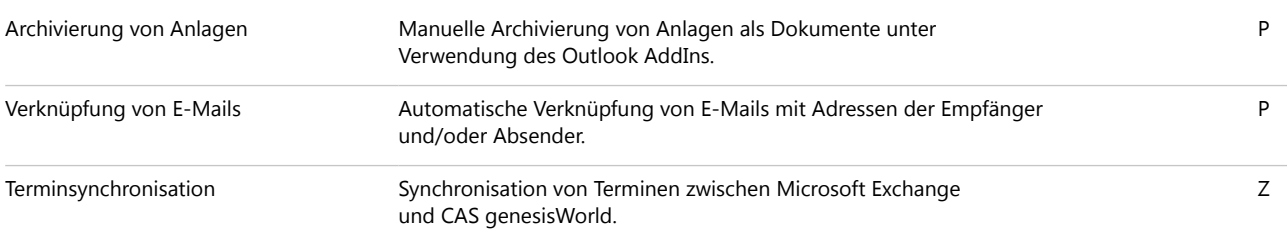

#### Erweiterungen und Schnittstellen nutzen

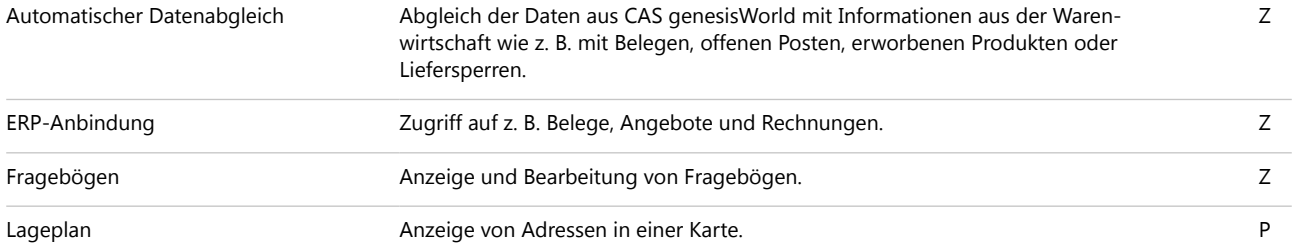

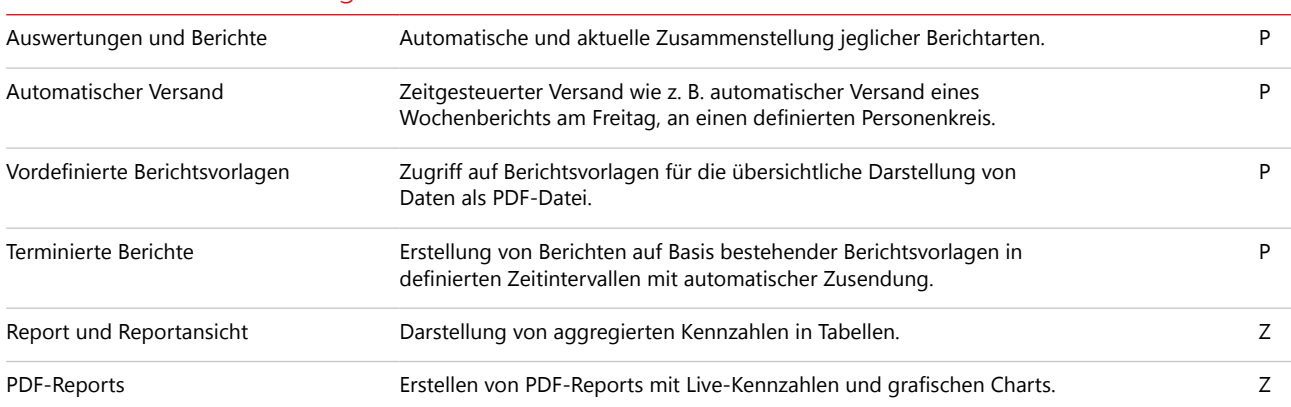

#### Funktionen für das Management

#### Funktionen für den Vertrieb

### Vertriebsprozesse steuern und optimieren

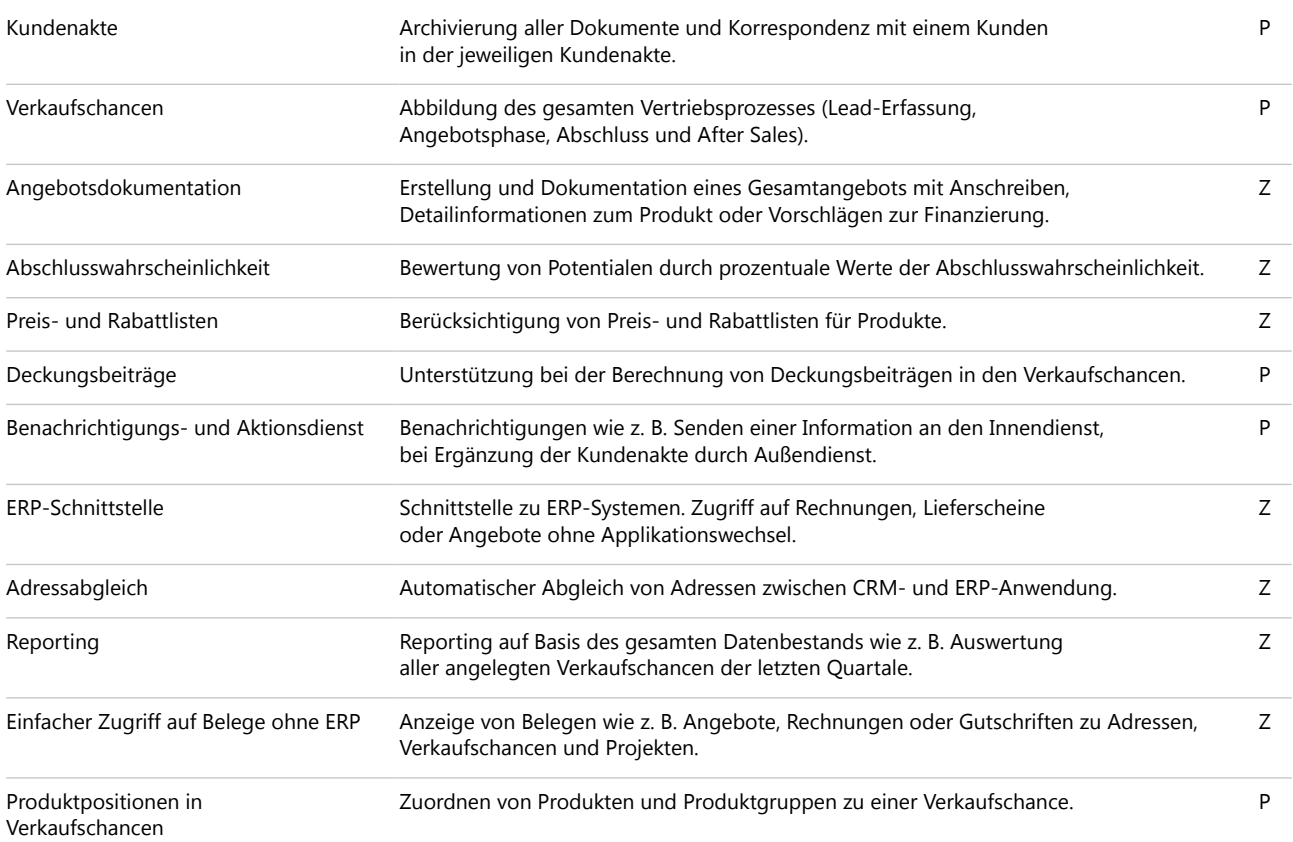

## Funktionen für das Marketing

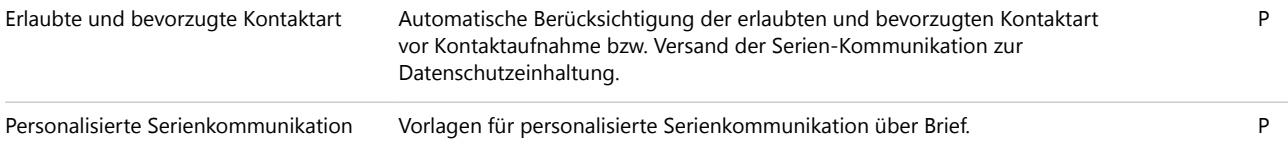

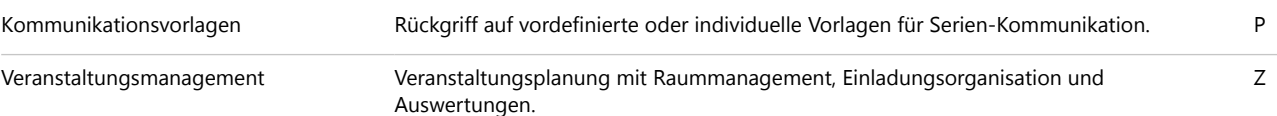

## Funktionen für Projektmanagement und Service

## Projekte planen

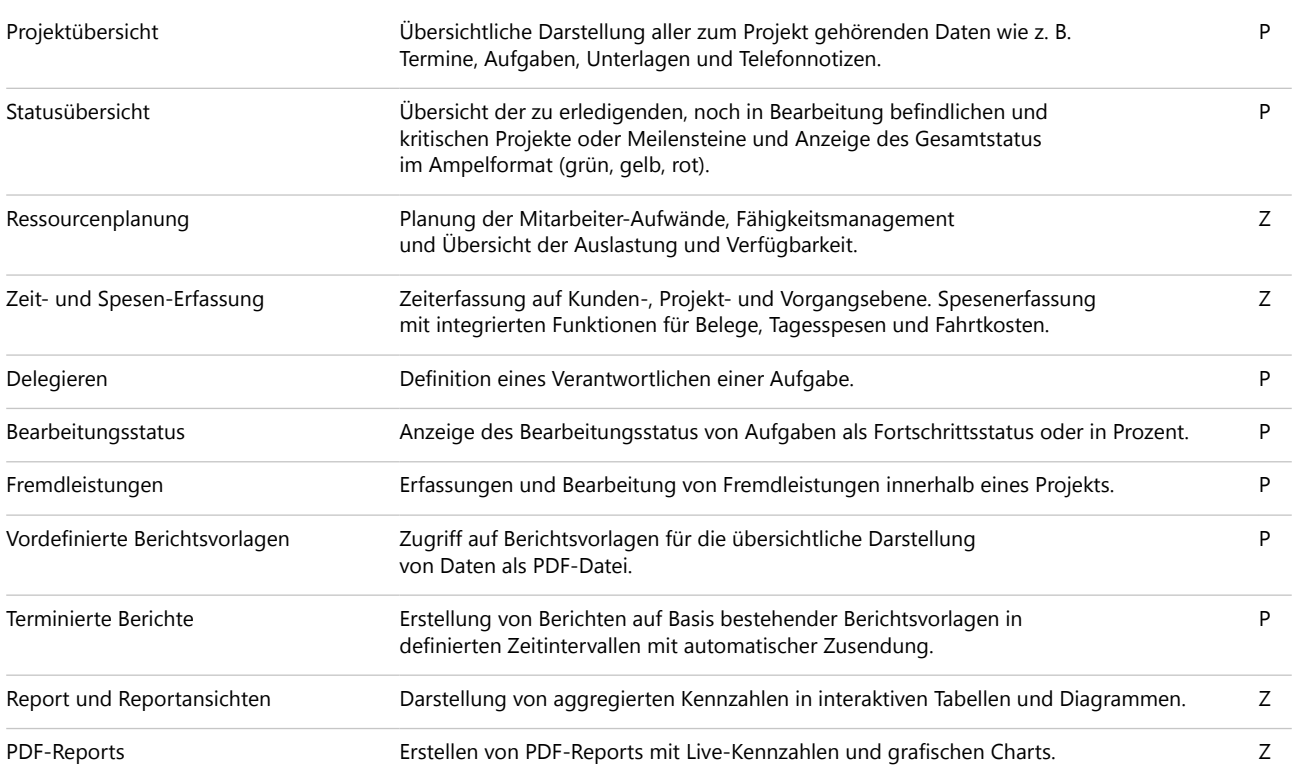

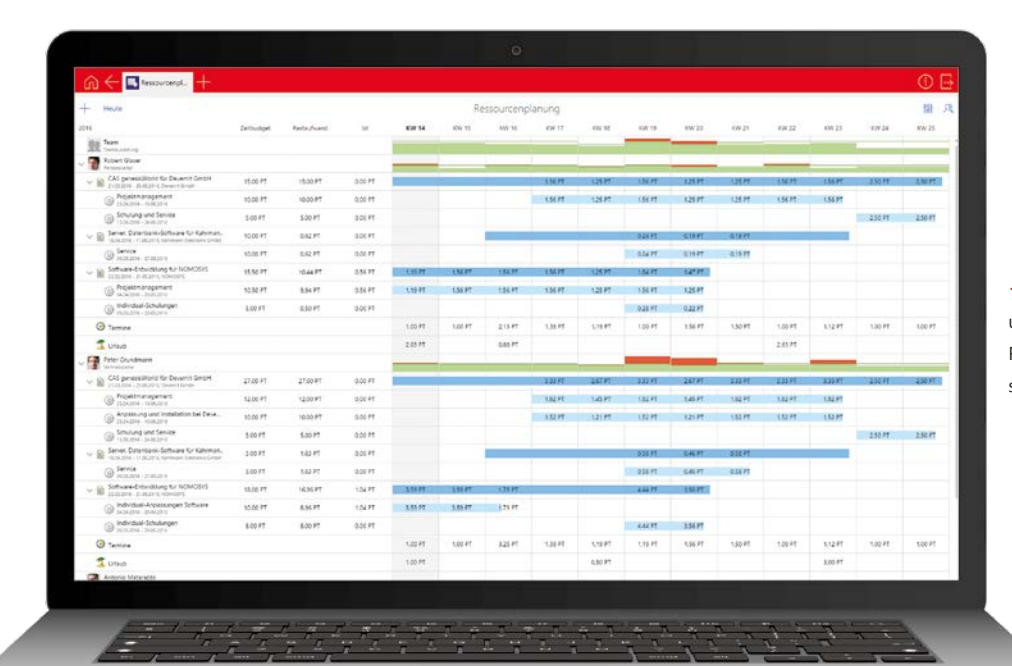

Arbeitsprozesse werden bestens unterstützt, etwa mit übersichtlichen Ressourcenplänen. So bleiben Projekte stets gut geplant.

#### Service und Support optimieren

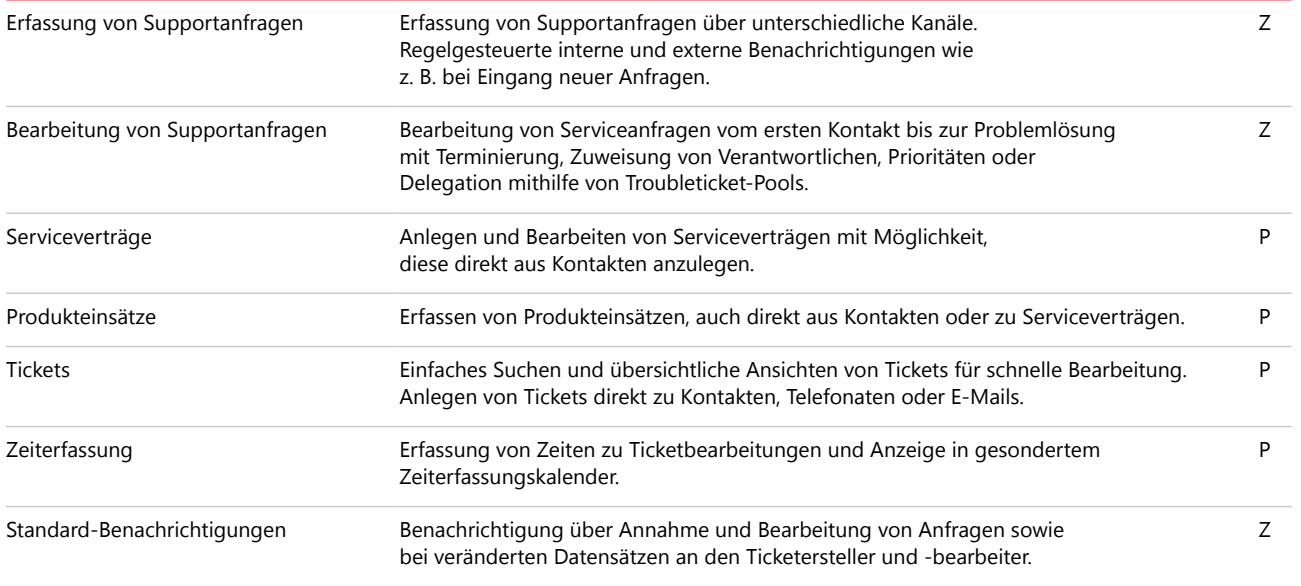

## **CAS genesisWorld Mobile Apps**

## Funktionen für alle Unternehmensbereiche

### Adressen erfassen und managen

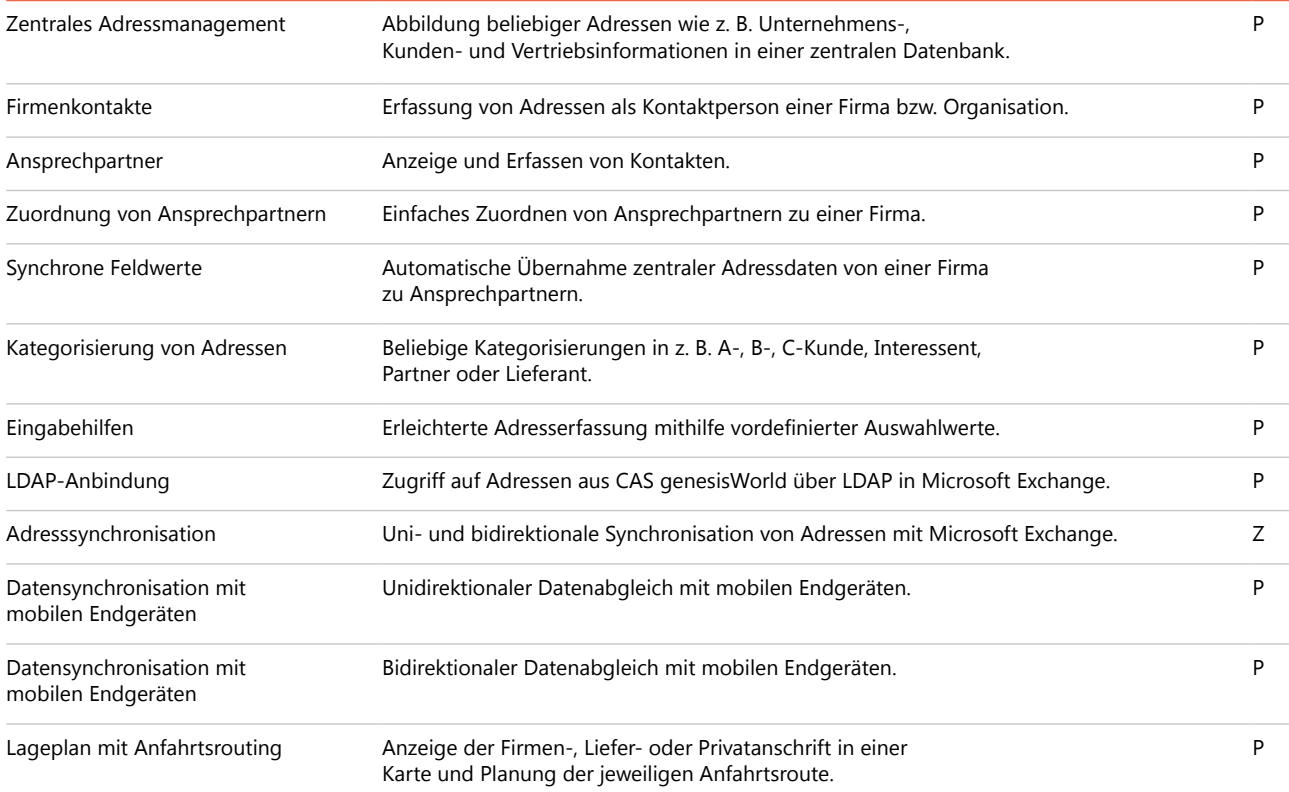

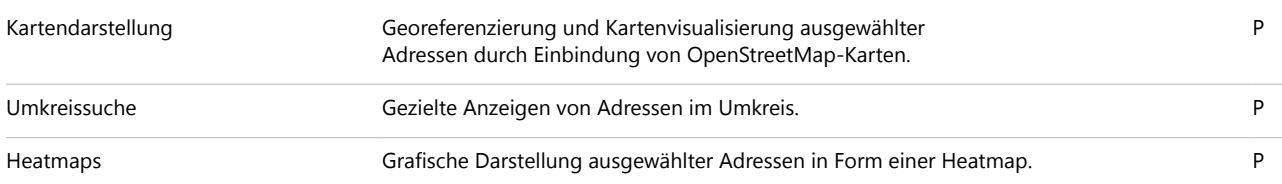

#### 360°-Sicht auf Kundeninformationen

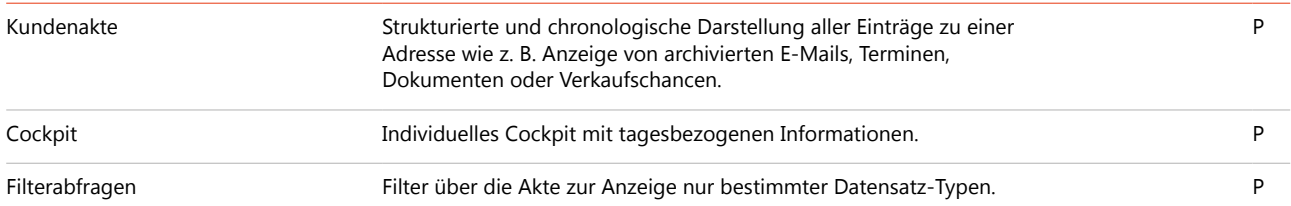

## Daten gezielt finden

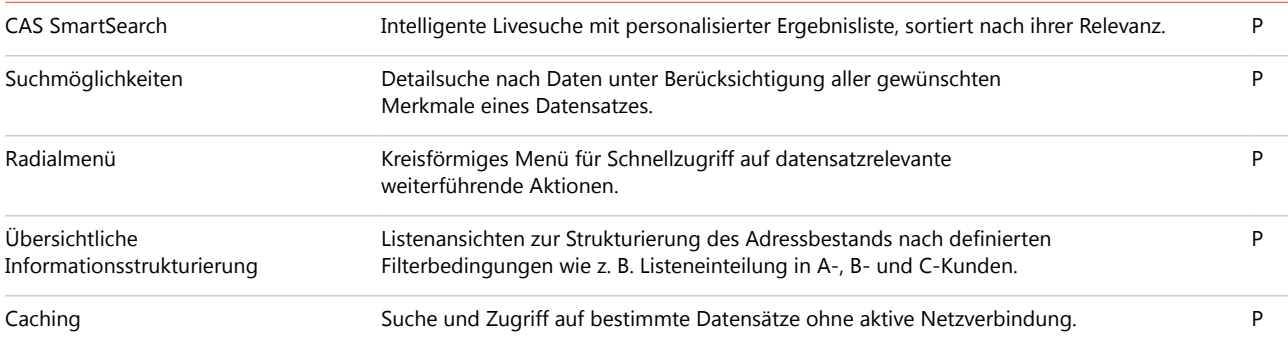

### Dokumente managen und individuell kommunizieren

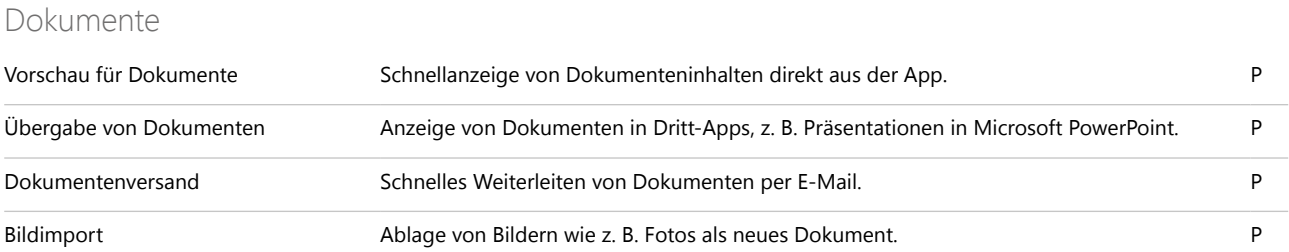

Kundendaten werden mithilfe von Heatmaps grafisch ansprechend und interaktiv dargestellt.

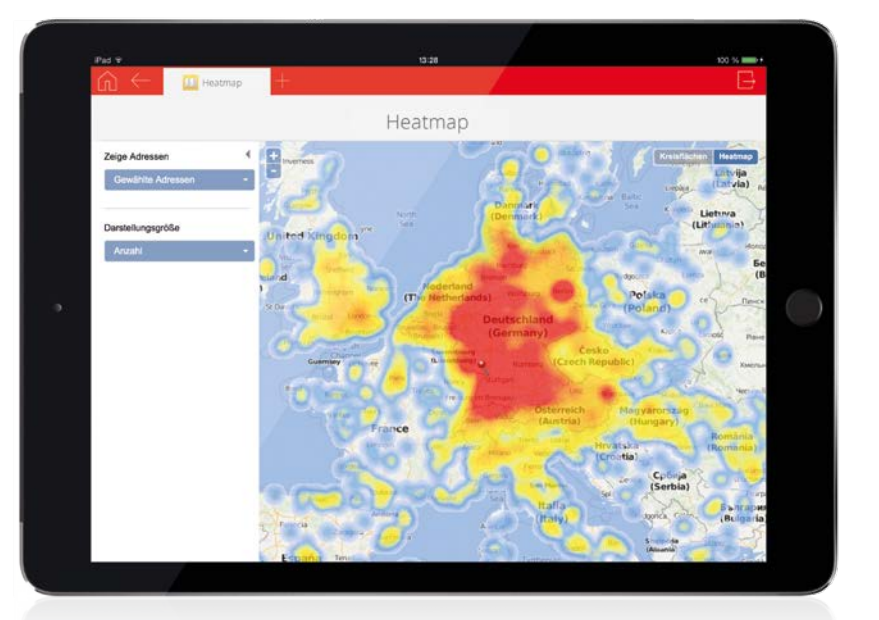

#### E-Mails und Telefonie

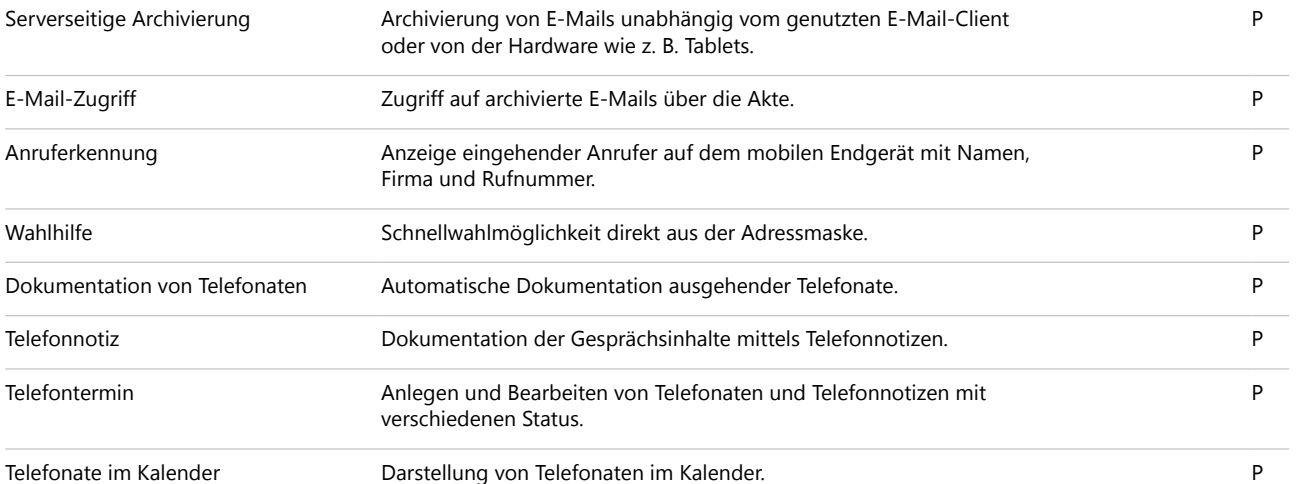

### Benachrichtigungs- und Aktionsdienste

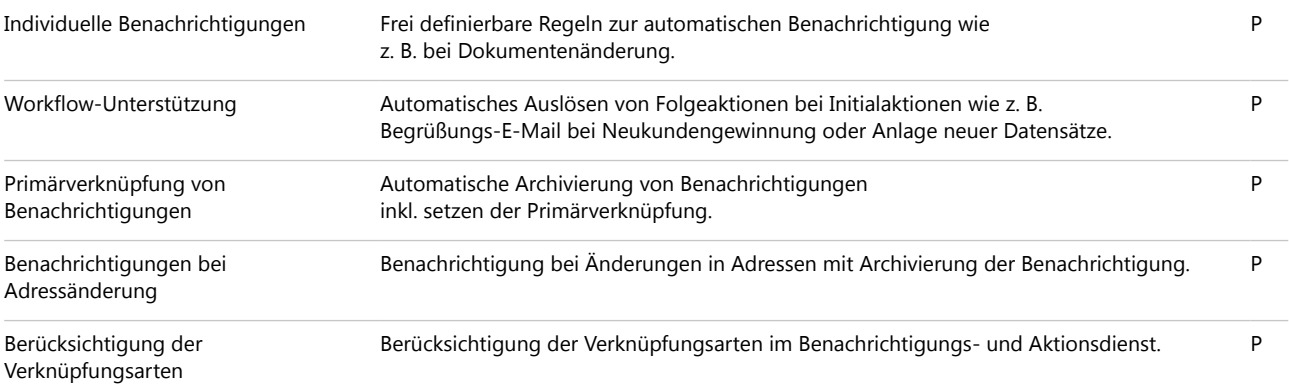

### Kalender sichten und Termine planen

#### Kalender

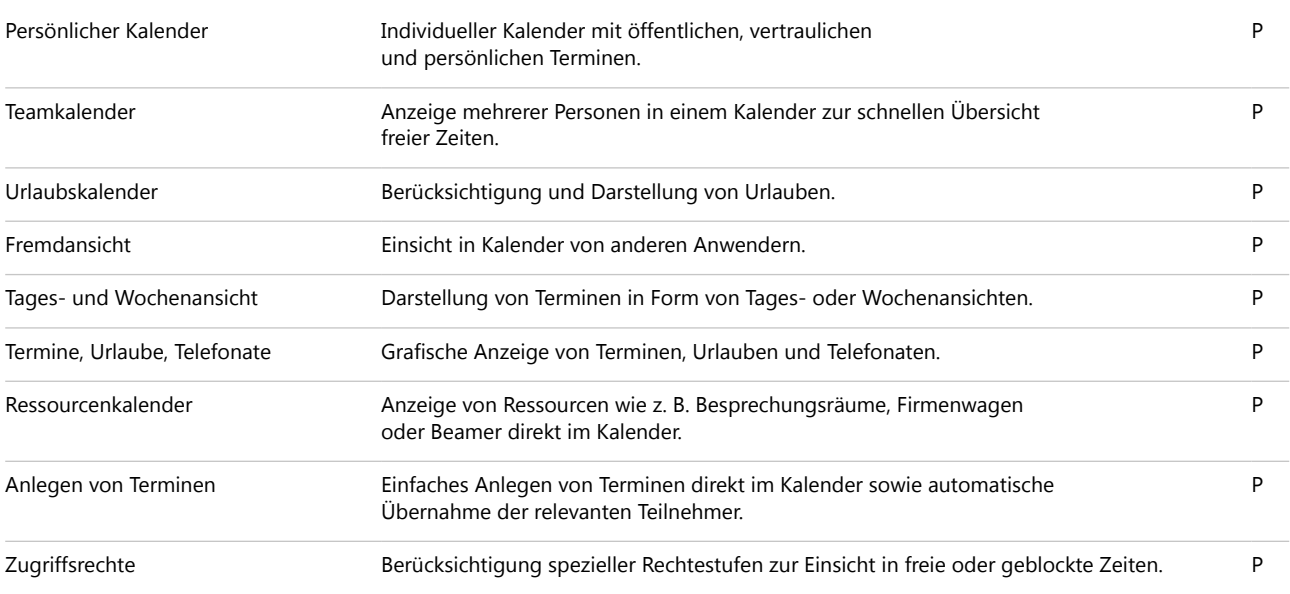

#### Termine

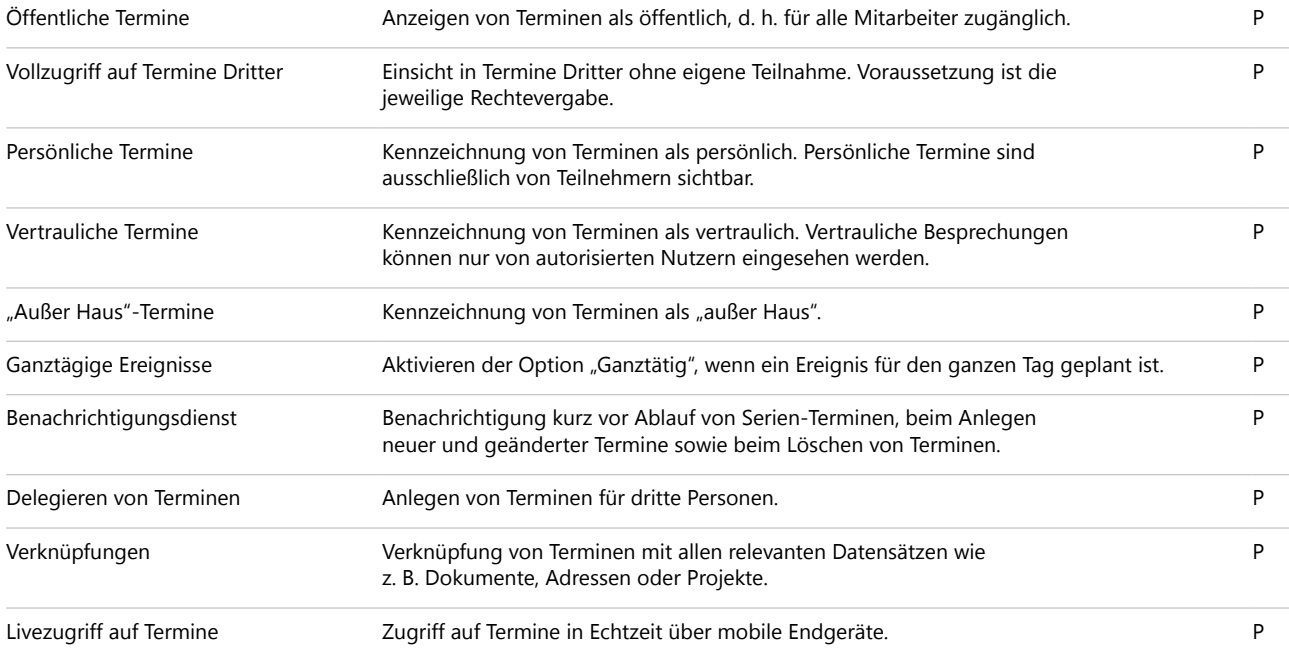

## Aufgaben planen und delegieren

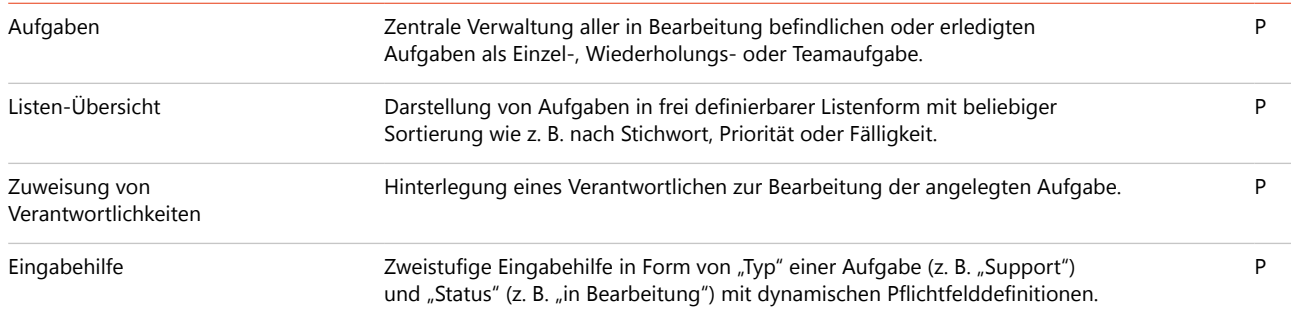

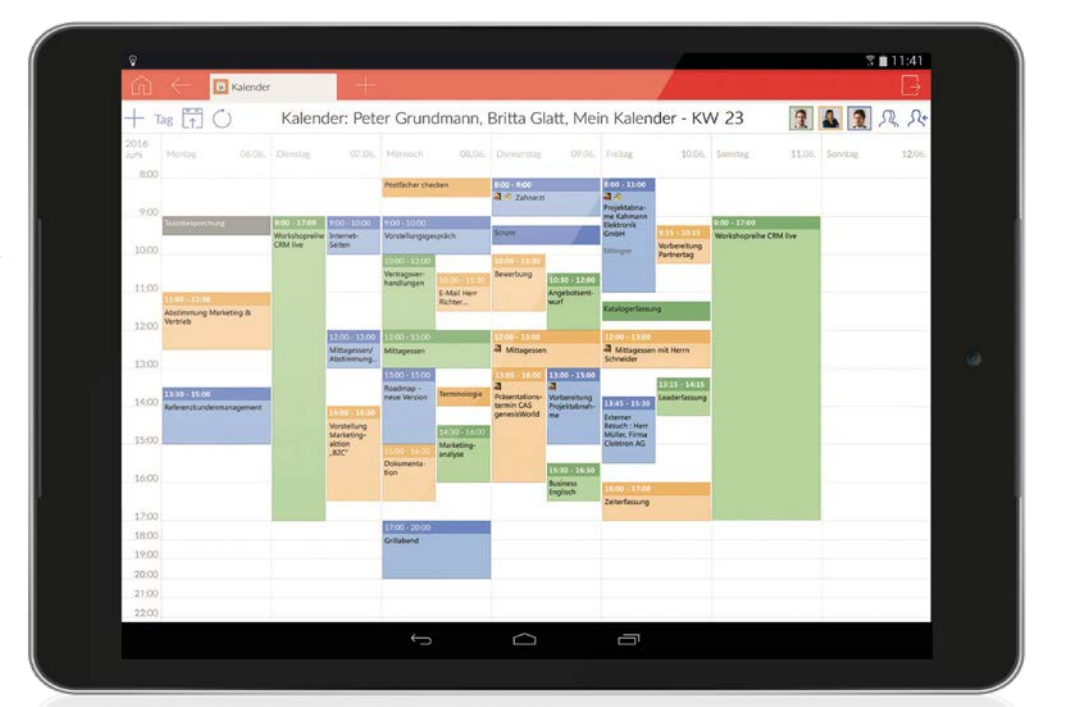

Wählen Sie flexibel  $\blacktriangleright$ zwischen unterschiedlichen Kalenderansichten, z. B. eigenem oder Teamkalender.

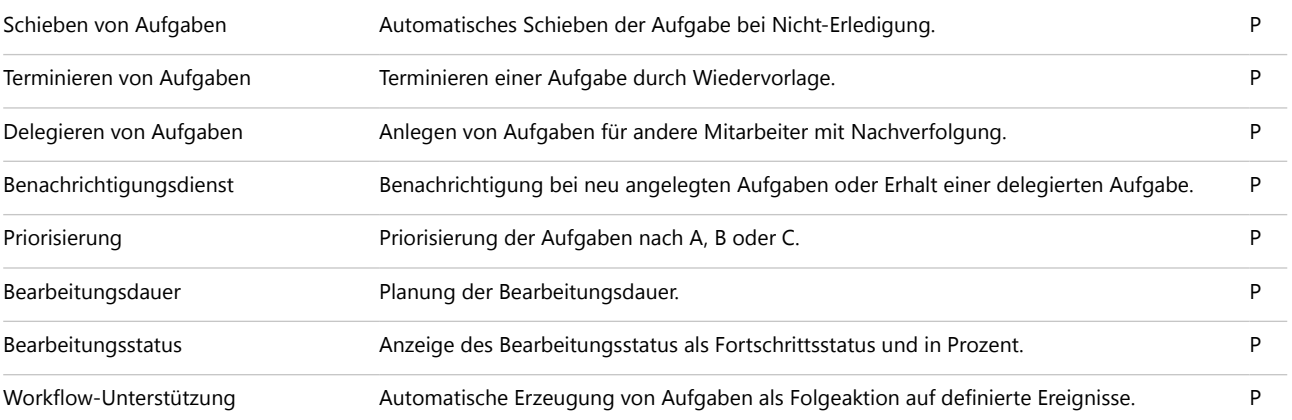

#### Reports auswerten und Forecasts erstellen

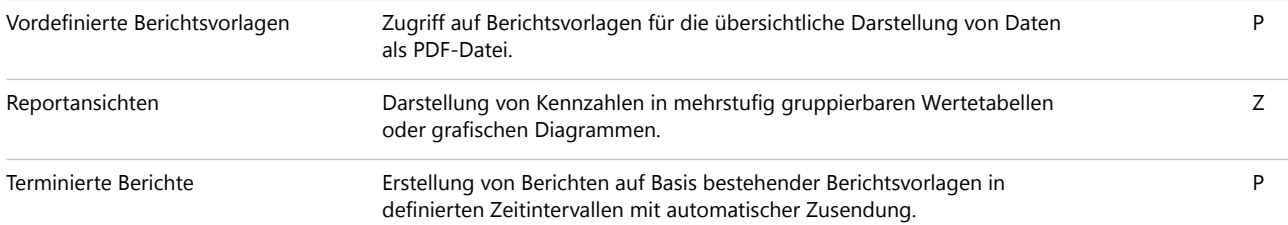

#### Datenstrukturen definieren

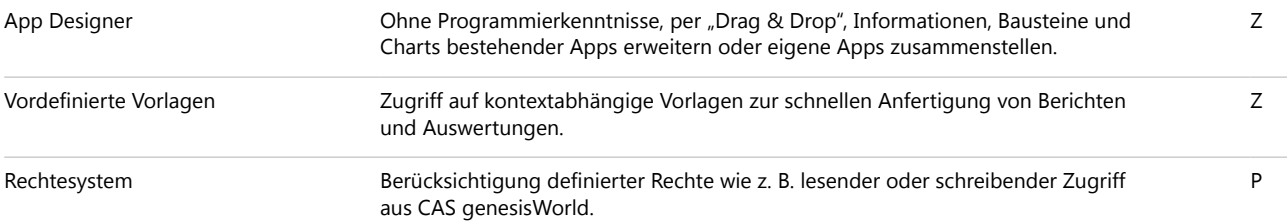

#### Daten replizieren

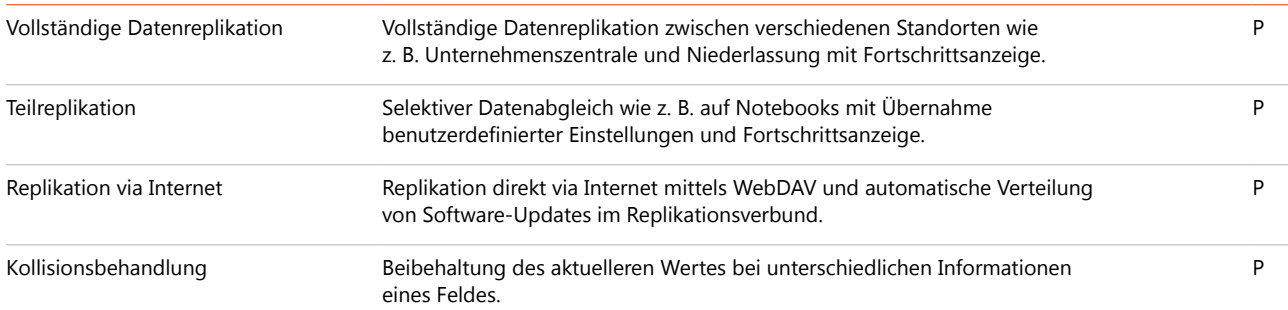

## Funktionen für das Management

#### Reports und Berichte darstellen und auswerten

Auswertungen und Berichte **Automatische und aktuelle Zusammenstellung jeglicher Berichtarten.** P

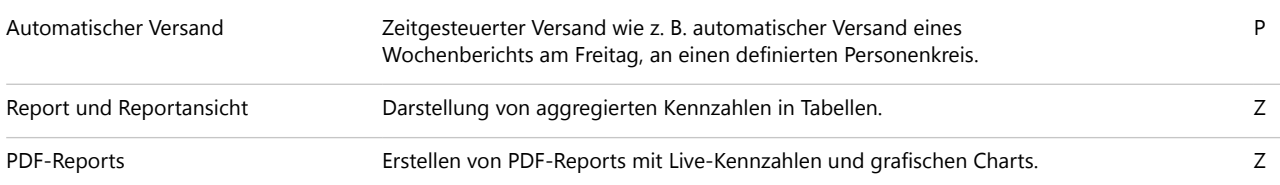

## Funktionen für den Vertrieb

#### Vertriebsprozesse steuern und optimieren

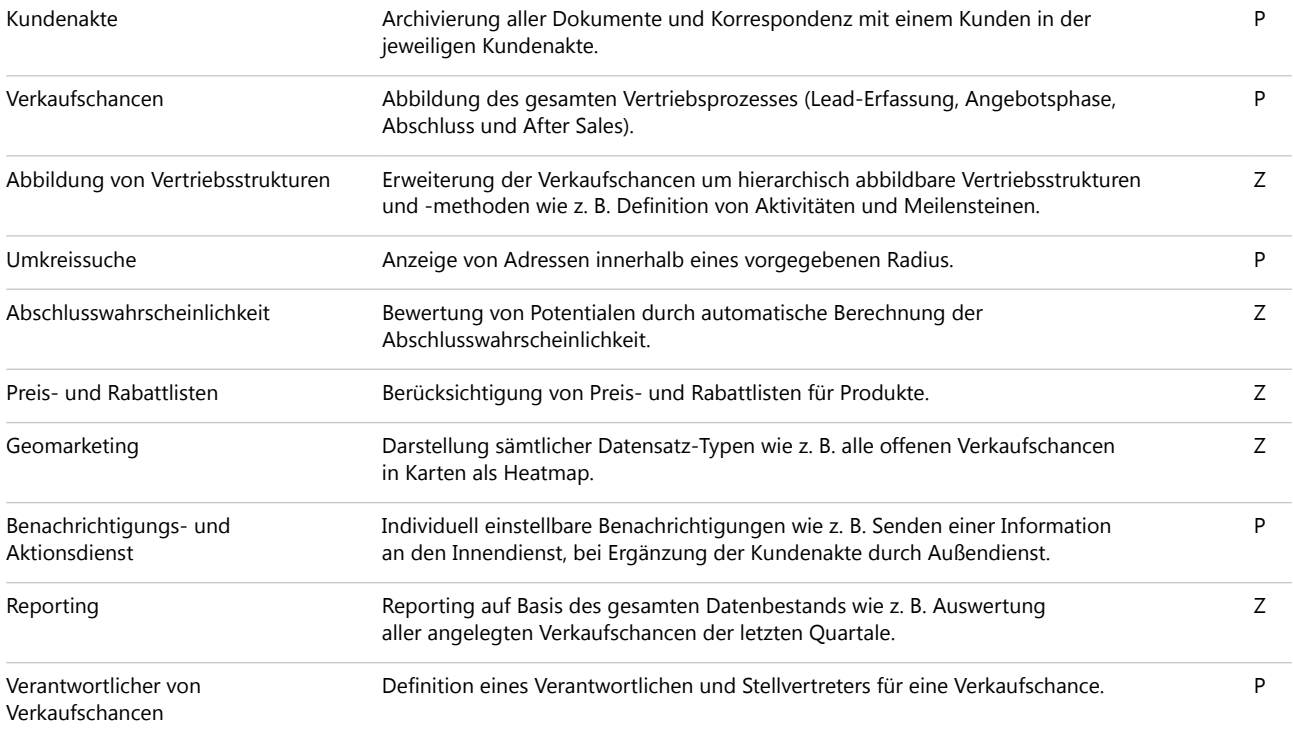

## Funktionen für Projektmanagement und Service

#### Projekte planen

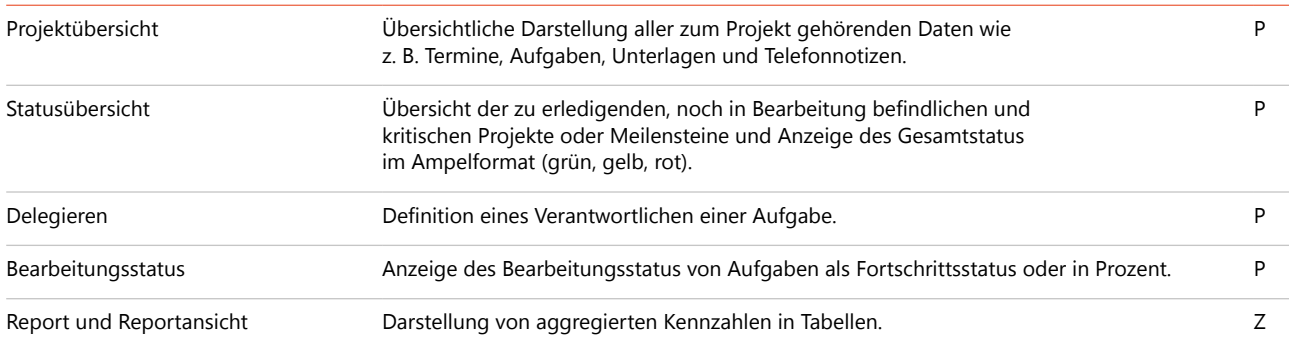

## CAS Software AG:

## Aus dem Mittelstand für den Mittelstand

## Ihr Partner für eine langfristige Zusammenarbeit

1986 gründeten Martin Hubschneider und Ludwig Neer die CAS Software AG in Karlsruhe. Der 6.500 m<sup>2</sup> große CAS Campus bietet Raum für Ideen und Platz für weiteres Wachstum. Über 500 Mitarbeiter entwickeln hier und im CAS App Center innovative xRM/CRM-Lösungen für erfolgreiche Unternehmen aus unterschiedlichen Branchen.

Lassen Sie sich von unserem Team und unseren Lösungen begeistern. Werden Sie Teil einer Gemeinschaft von Customer Centricity Unternehmen mit großer Zukunft!

## Namhafte Kunden vertrauen auf "Made by CAS Software"

Über 20.000 Unternehmen und Organisationen, darunter auch Weltmarktführer wie Daimler, Airbus, Fraunhofer und OKI, arbeiten mit unseren Lösungen und vertrauen auf uns als Experten.

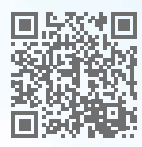

Das sagen unsere Kunden. www.cas-mittelstand.de/referenzen

## CAS Software AG

- Inhabergeführtes Unternehmen
- Über 300.000 begeisterte Anwender in 37 Ländern
- Deutscher Marktführer für CRM im Mittelstand
- Über 200 zertifizierte Vertriebs- und Lösungspartner
- Investition in Innovation pro Jahr: 22 % des Umsatzes
- Vielfach ausgezeichnete Lösungen

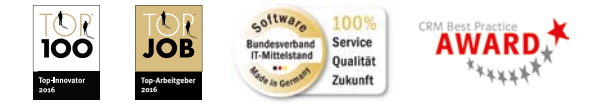

» CAS Software ist ein agiles und dynamisches Unternehmen, das konsequent auf das Thema Innovation ausgerichtet ist.«

Prof. Dr. August-Wilhelm Scheer Top100 Jurymitglied und BITKOM-Vorstand

CAS genesisWorld 31

CAS Campus

 $\Box$ 

## Kontakt

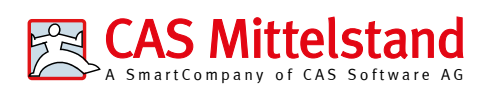

CAS Software AG CAS-Weg 1 - 5 76131 Karlsruhe Telefon: +49 721 9638-188 E-Mail: crm@cas.de www.cas-mittelstand.de

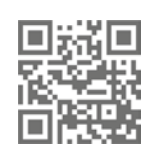

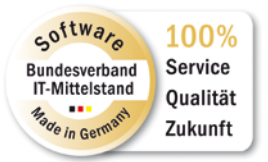

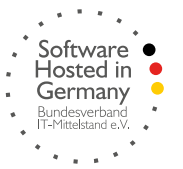

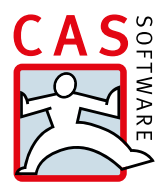